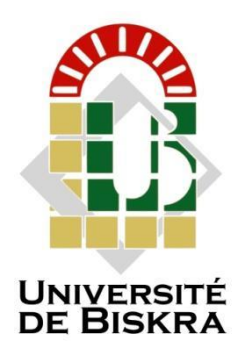

**Université Mohamed Khider de Biskra Faculté des Sciences et de la Technologie Département de Génie Electrique**

### **MÉMOIRE DE MASTER**

Sciences et Technologies Automatique Automatique et Informatique Industrielle

Réf. : Entrez la référence du document

Présenté et soutenu par : **Chkoundi Anwar Chergui Soumaya**

Le: 23/06/2022

**Commande d'une Génératrice asynchrone alimenté par une éolienne**

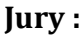

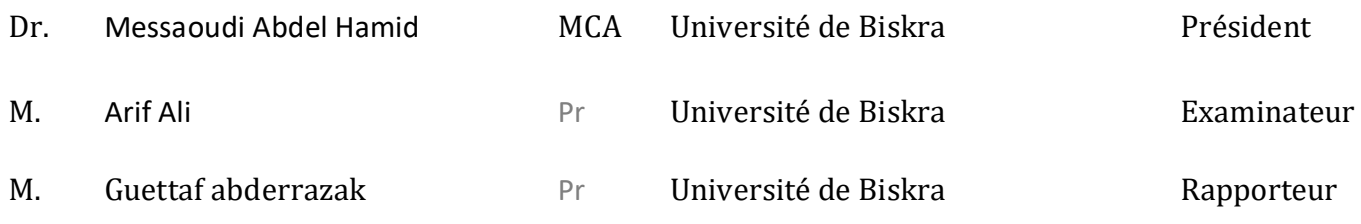

Année universitaire : 2022 - 2021

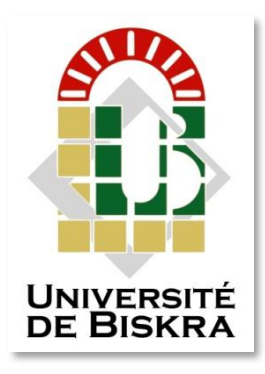

Université Mohamed Khider de Biskra Faculté des Sciences et de la Technologie Département de génie électrique

### **MÉMOIRE DE MASTER**

Sciences et Technologies Entrez votre filière Entrez votre spécialité

#### **Commande d'une Génératrice asynchrone alimenté par une éolienne**

Le : jeudi 23 juin 2022

Chergui Soumaya

 **Présenté par : Avis favorable de l'encadreur :** Chkoundi Anwar Guettaf abderrazak

#### **Signature Avis favorable du Président du Jury**

Messaoudi Abdel Hamid

**Cachet et signature**

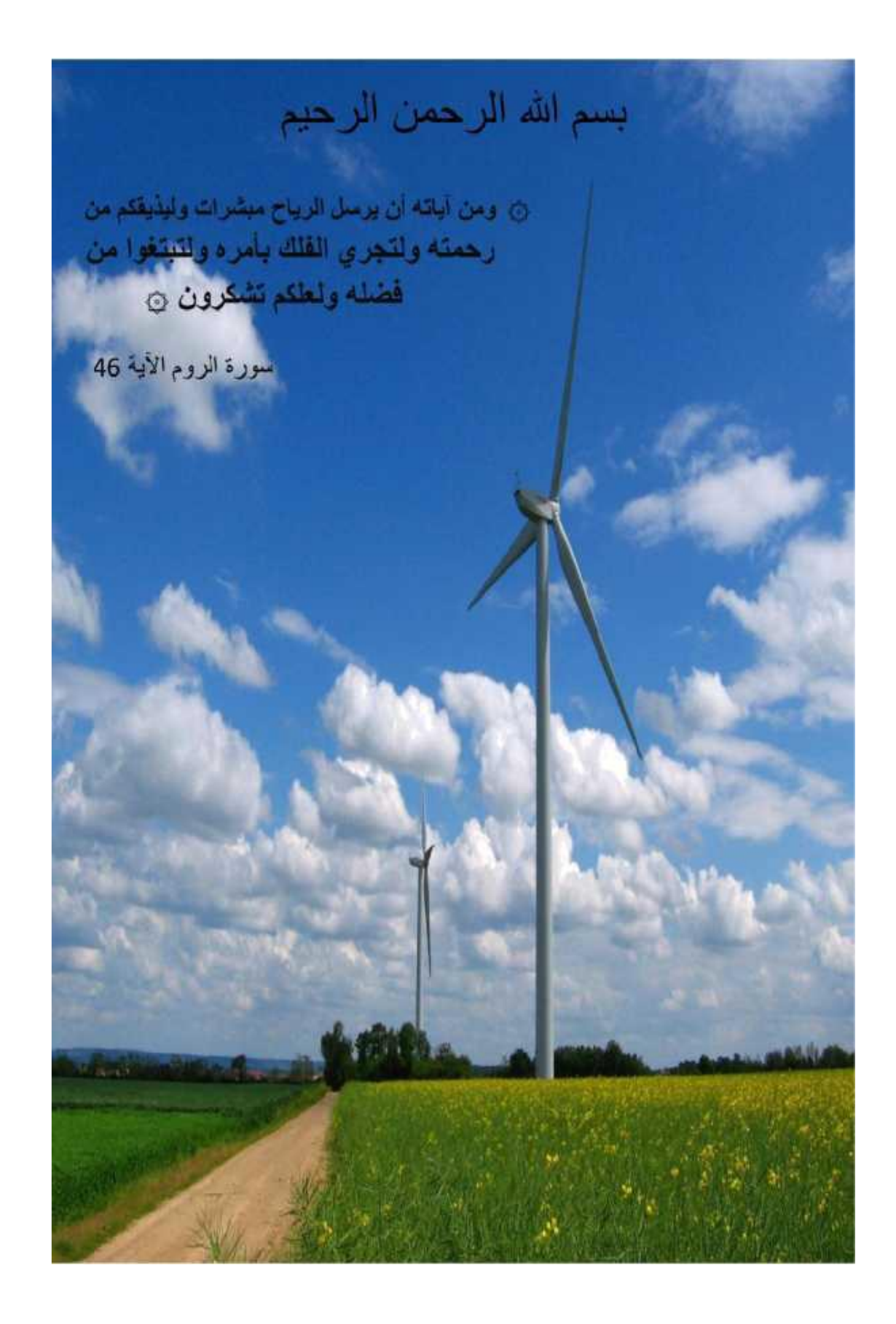

### *Dédicace*

<span id="page-4-0"></span>*Je dédie cet humble travail à l'âme de ma chère mère, père, frères et sœurs,*

*tous les membres de ma famille, chers amis partout,* 

*et à mon collègue Anwar pour son travail continu avec moi*

*Et pour tous le lot d'automatisme 2022* 

*Soumia* 

### *Dédicace*

Je dédie ce travail achevé à tous ceux qui m'ont soutenu dans cette période difficile et le repas pour l'accomplir, en particulier ma famille et mes amis, sans oublier la vertu de Guettaf abderrazak, qui a tenu à m'accompagner tout au long de cette période.

*Anwar* 

### *Remerciement*

<span id="page-6-0"></span>Je remercie Dieu le tout Puissant qui m'a donné la force et

la volonté pour réaliser ce modeste travail.

Je tiens à remercier en premier lieu Professeur Guettaf abderrazak

d'avoir accepté d'être mon encadreur durant de ce travail,

et pour la confiance qu'elle m'a donnée et ses précieux

conseils.

Je remercie toute ma famille qui m'a toujours Supporté moralement et financièrement pendant toutes mes longues années d'étude

#### *Liste des Symboles et Notations*

Symbole : Désignation MAS : Machine Asynchrone MLI : Modulation de Largeur d'Impulsion PI : Correcteur proportionnel-intégral X : Grandeur physique représente le vecteur (tension, courant ou flux) : Courants instantanés des phases rotoriques : Courants instantanés des phases statoriques isd : Composante du courant statoriques suivant l'axe (d) :Composante du courant statoriques suivant l'axe(q) : Tension instantanées des phases statoriques : Tension instantanées des phases rotoriques : Composante de la tension statoriques suivant l'axe (d) : Composante de la tension statoriques suivant l'axe (q) : Composante de la tension rotorique suivant l'axe (d) : Composante de la tension rotorique suivant l'axe (q) : Flux des phases statoriques : Flux des phases rotoriques : Composante du flux statorique suivant l'axe (d) : Composante du flux statorique suivant l'axe (q) : Composante du flux rotorique suivant l'axe (d) : Composante du flux rotorique suivant l'axe (q) : La pulsation rotorique : Pulsation statorique  $\Omega$ : Vitesse de la machine  $\Omega$ s: Vitesse de synchronisme : Glissement : Angle électrique entre une phase statorique et une phase rotorique M : Inductance cyclique mutuelle entre le stator et le rotor [Lss] : Matrice des inductances statoriques [Lrr] : Matrice des inductances rotoriques : Inductance propre du stator : Inductance propre du rotor : Matrice des inductances mutuelles statoriques rotoriques Mrs: Matrice des inductances mutuelles rotoriques statoriques Ms : Inductance mutuelle entre deux phases statoriques Mr : Inductance mutuelle entre deux phases rotoriques : La valeur maximale de l'inductance mutuelle entre une phase statorique et une phase rotorique : Moment d'inertie des masses tournantes : Coefficient de frottement visqueux : Nombre de paires de pôles

: La résistance d'une phase statorique

Rr : La résistance d'une phase rotorique

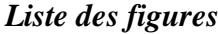

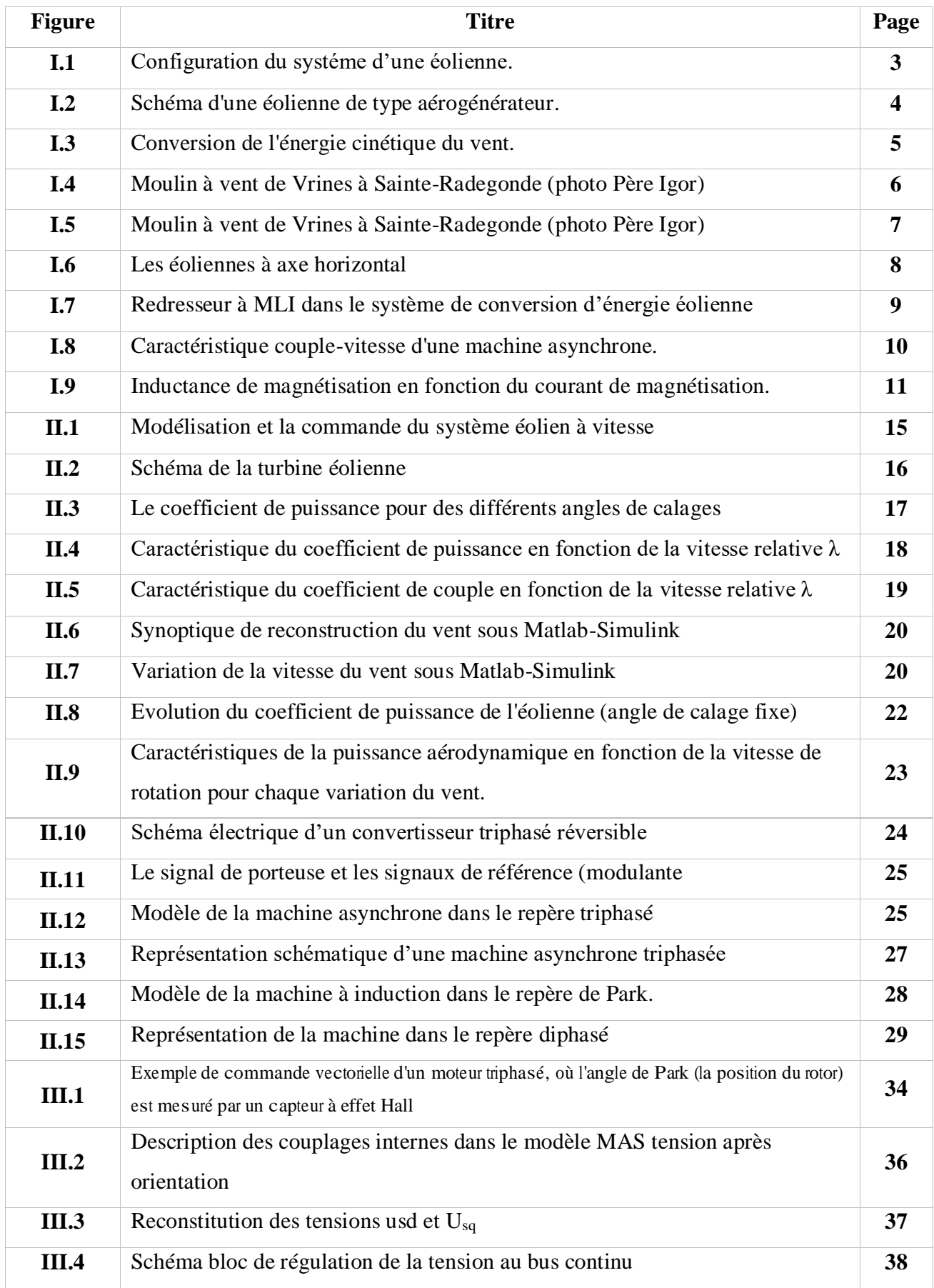

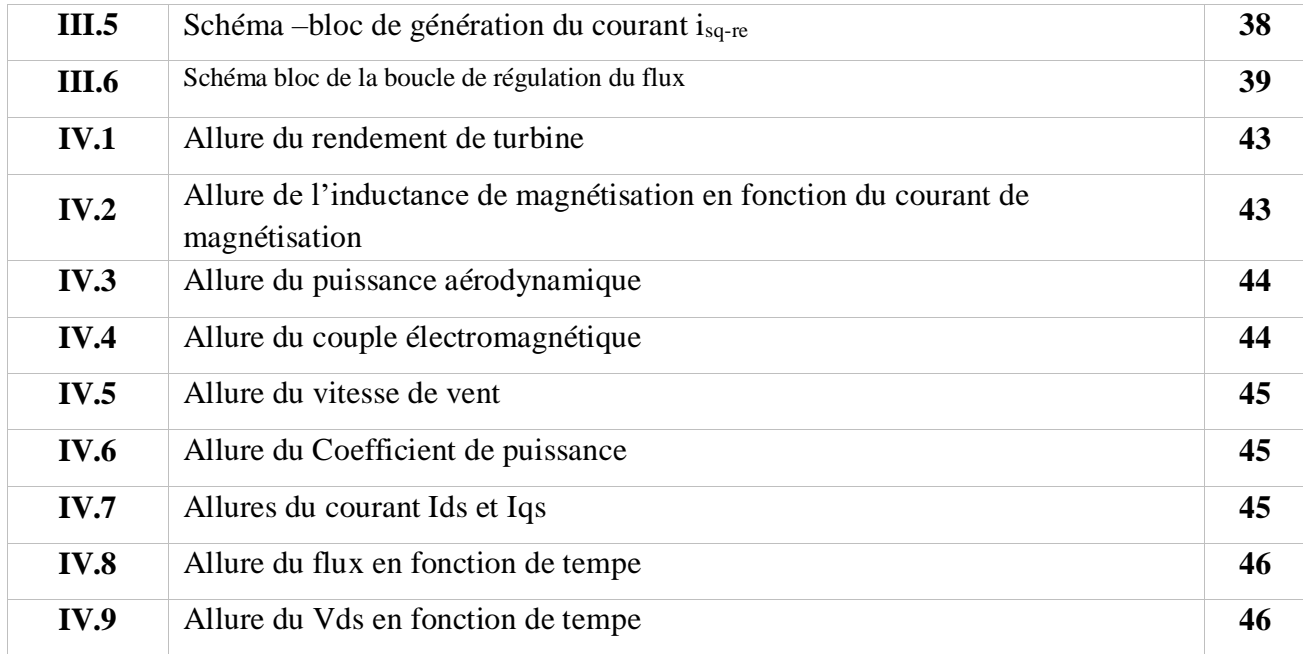

## *Sommaire*

<span id="page-11-0"></span>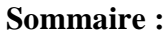

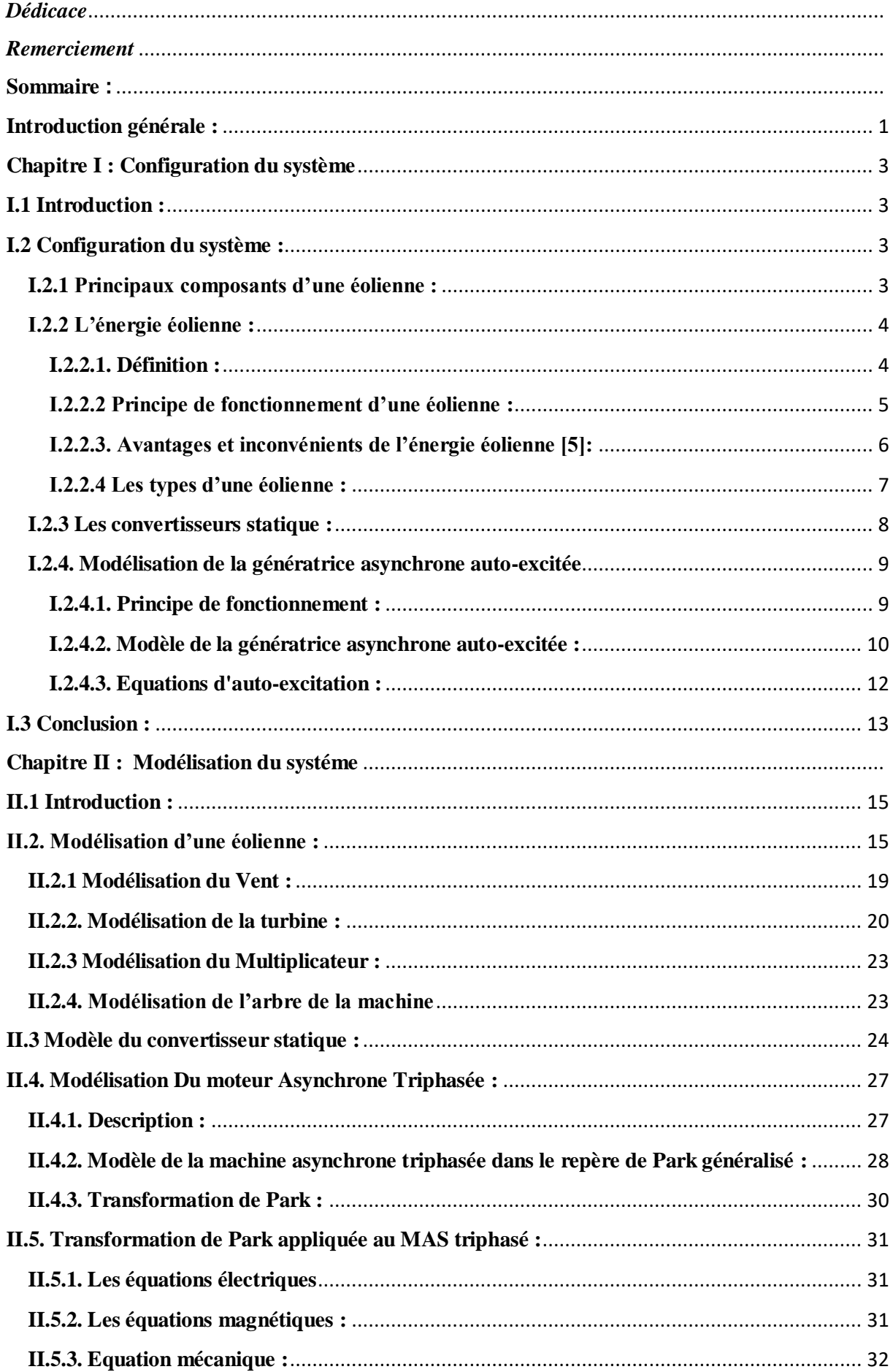

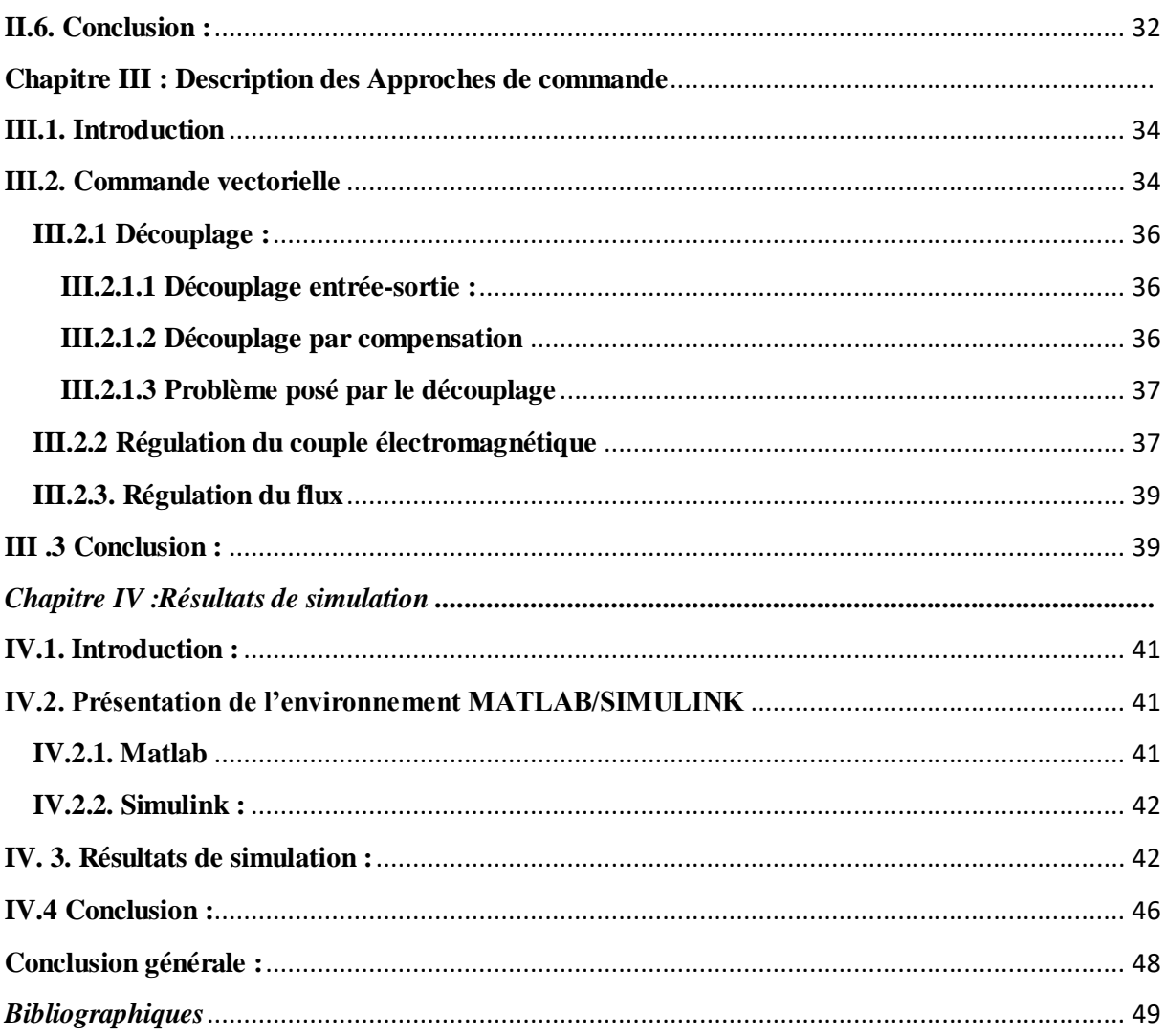

### *Introduction générale*

#### <span id="page-14-0"></span>**Introduction générale :**

Les énergies renouvelables (eau, vent, soleil...) sont aujourd'hui de plus en plus utilisées dans la production de l'électricité. Ces énergies propres et gratuites représentent une bonne alternative aux ressources fossiles. Parmi les sources renouvelables dénombrées, on compte l'énergie éolienne qui connaît, depuis quelques décennies, un formidable développement.

Une éolienne a pour rôle de convertir l'énergie cinétique du vent en énergie électrique. Ses différents éléments sont conçus pour maximiser cette conversion énergétique et, d'une manière générale. Il y a Plusieurs technologies sont utilisées pour capter l'énergie du vent (à axe vertical ou axe horizontal).

Les éoliennes de dernière génération fonctionnent à vitesse variable. Ce type de fonctionnement permet d'augmenter le rendement énergétique, de baisser les charges mécaniques et d'améliorer la qualité de l'énergie électrique produite, par rapport aux éoliennes à vitesse fixe.

Le but de ce mémoire est d'apporter une modélisation et simulation d'un générateur asynchrone à turbines éoliennes ; Pour atteindre les objectifs fixés nous avons réalisé ce mémoire structuré comme suit :

Dans le premier chapitre, nous allons présenter l'état de l'art de notre système, en commence par les éoliennes et leurs différents types puis quelque notion de base sur les turbines éoliennes.

Le second chapitre est consacré à la modélisation de la turbine éolienne.

Le troisième chapitre en commence par la commande vectorielle, et finalement généralité sur la régulation du couple électromagnétique et régulation du flux.

Au dernier chapitre, nous avons présente les résultats de la simulation numérique de système, avec la discussion et l'interprétation des résultats obtenu.

Finalement, une conclusion générale résumera tous les résultats obtenus dans ce présent mémoire.

## *Chapitre I Configuration du système*

#### <span id="page-16-0"></span>**Chapitre I : Configuration du système**

#### <span id="page-16-1"></span>**I.1 Introduction :**

Dans ce travail nous étudierons la connaissance du système éolien cet ce qui nous amènera à la connaissance du principe de fonctionnement d'une éolienne et aborderons également les avantages et les inconvénients de l'énergie éolienne et aussi la connaissance des types des turbines.

#### <span id="page-16-2"></span>**I.2 Configuration du système :**

Une éolienne permet de transformer l'énergie cinétique du vent en énergie électrique.

L'hélice d'une éolienne entre en rotation par la force du vent et permet ainsi la production d'énergie mécanique ou électrique. [1]

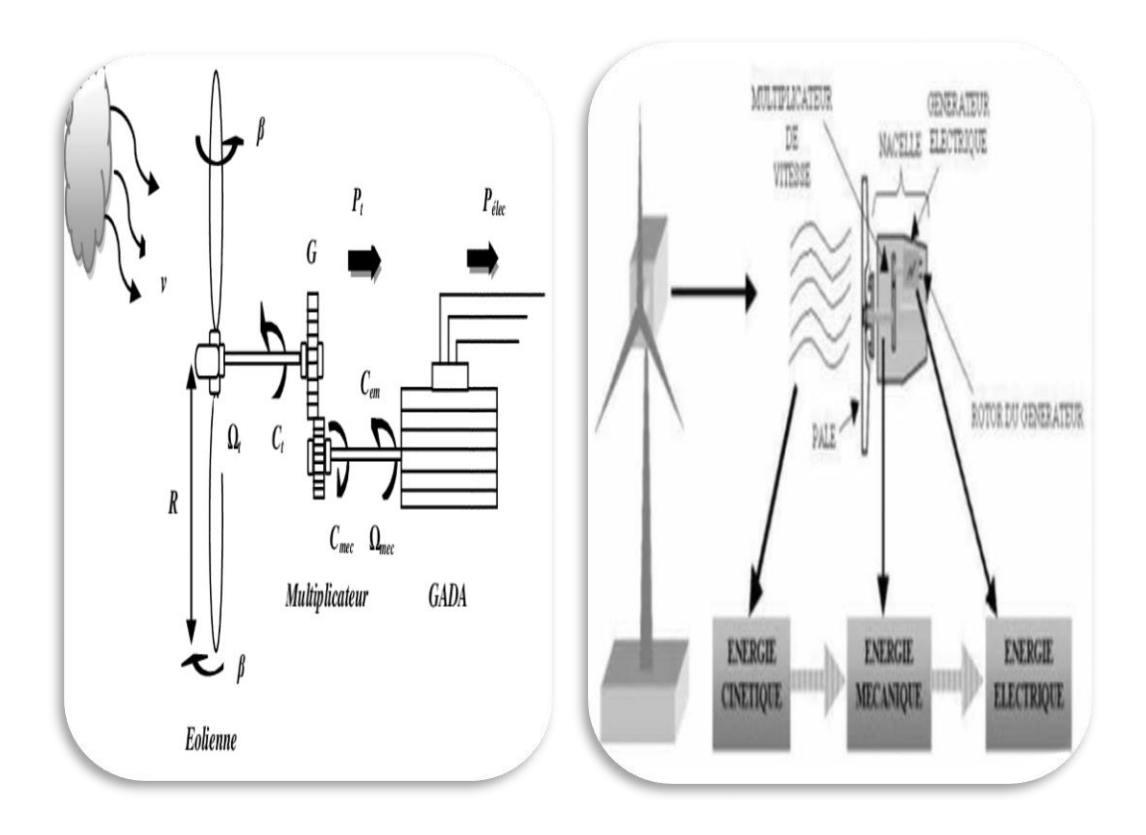

Figure I.1 : Configuration du systéme d'une éolienne.

#### <span id="page-16-3"></span>**I.2.1 Principaux composants d'une éolienne :**

Une éolienne est généralement constituée de trois éléments principaux : Le mât, la nacelle et le rotor qui sont ulsters dans la figure I.2. [2]

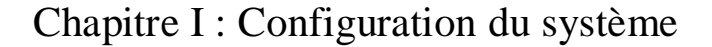

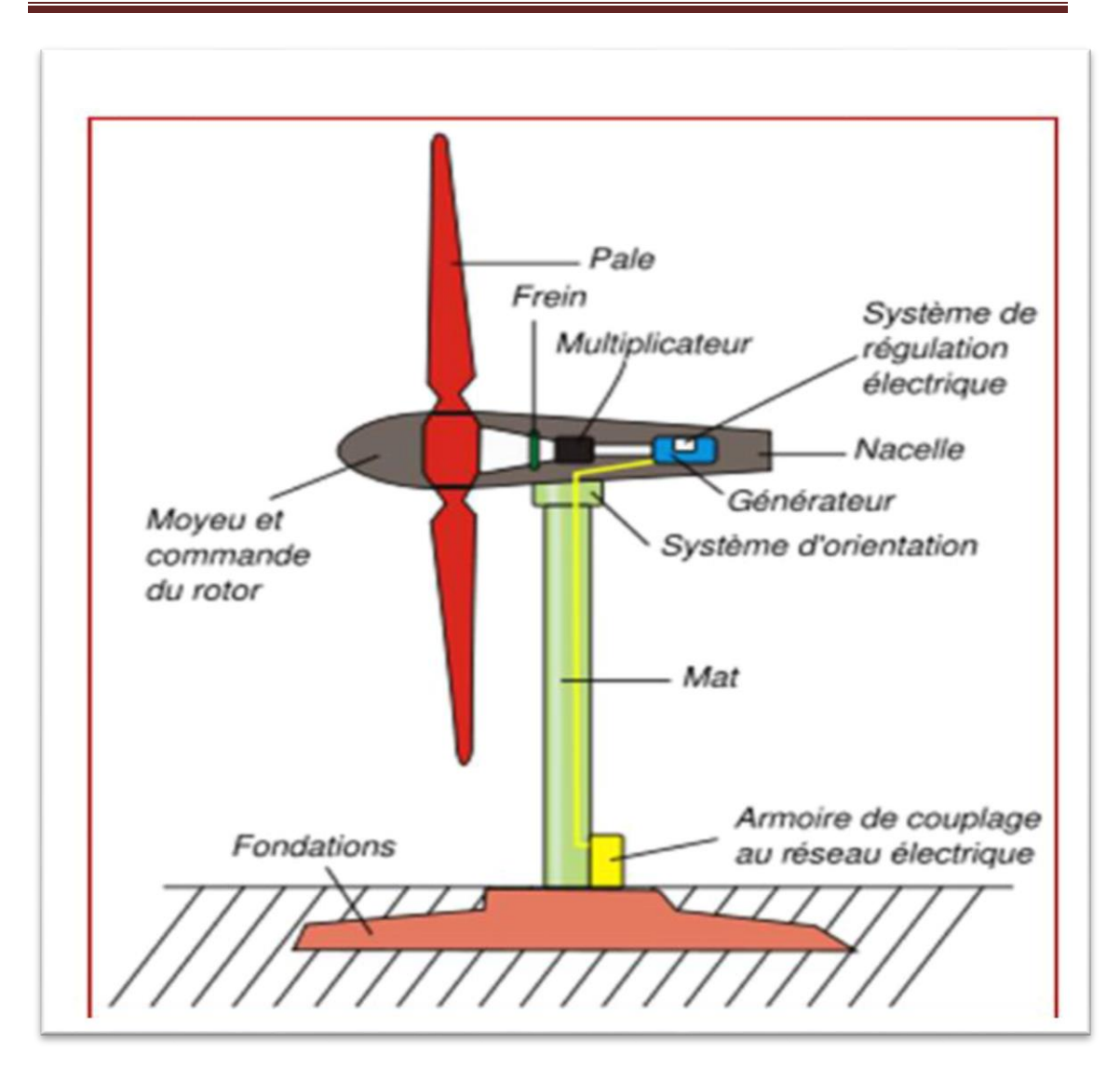

Figure I.2 : Schéma d'une éolienne de type aérogénérateur.

#### <span id="page-17-0"></span>**I.2.2 L'énergie éolienne :**

#### <span id="page-17-1"></span>**I.2.2.1. Définition :**

L'énergie éolienne désigne l'énergie cinétique véhiculée par les masses d'air, c'est-à-dire par les vents, autour de notre planète. Une éolienne est une machine permettant de convertir l'énergie cinétique du vent en énergie mécanique de type éolienne. Cette énergie mécanique éolienne a été utilisée au cours des âges pour pomper l'eau ou moudre le grain. Les machines actuelles sont utilisées pour produire de l'électricité de type éolienne. Un aérogénérateur, plus communément appelé éolienne, est un dispositif qui transforme une partie de l'énergie cinétique du vent en énergie mécanique disponible sur un arbre de transmission puis en énergie électrique par l'intermédiaire d'une génératrice (Figure I.3). [3]

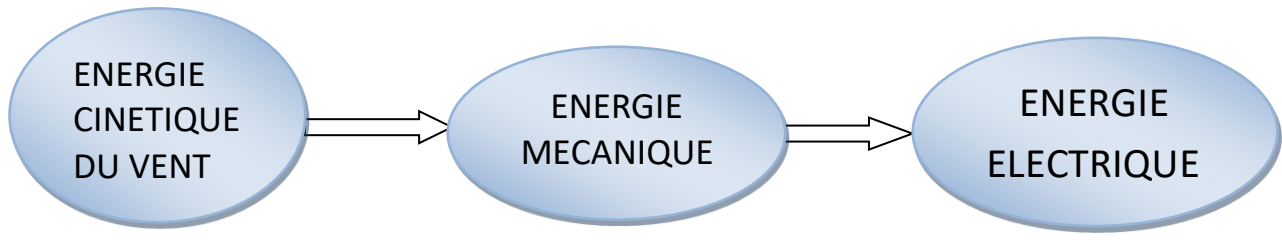

Figure I *.3 : Conversion de l'énergie cinétique du vent.* [4]

#### <span id="page-18-0"></span>**I.2.2.2 Principe de fonctionnement d'une éolienne :**

« La fabrication d'électricité par une éolienne est réalisée par la transformation de l'énergie cinétique du vent en énergie électrique, selon plusieurs étapes :

- Transformation de l'énergie par les pales : les pales fonctionnent sur le principe d'une aile d'avion. La différence de pression entre les deux faces de la pale crée une force aérodynamique, mettant en mouvement le rotor par la transformation de l'énergie cinétique du vent en énergie mécanique.
- Accélération du mouvement de rotation grâce au multiplicateur : les pales tournent à une vitesse relativement lente, de l'ordre de 5 à 15 tours par minute, d'autant plus lente que l'éolienne est grande. La plupart des générateurs ont besoin de tourner à très grande vitesse (de 1 000 à 2 000 tours par minute) pour produire de l'électricité. C'est pourquoi le mouvement lent du rotor est accéléré par un multiplicateur
- Production d'électricité par le générateur : l'énergie mécanique transmise par le multiplicateur est transformée en énergie électrique par le générateur. En tournant à grande vitesse, le générateur produit de l'électricité à une tension d'environ 690 volts.
- Traitement de l'électricité par le convertisseur et le transformateur : l'électricité produite ne peut pas être utilisée directement. Elle est traitée grâce à un convertisseur, puis sa tension est élevée à 20 000 volts par un transformateur. L'électricité est alors acheminée à travers un câble enterré jusqu'à un poste de transformation pour être injectée sur le réseau électrique ». Le principe est le même que celui d'une bonne dynamo de vélo. Les pâles, elles-mêmes couplées à un rotor et à une génératrice, tournent grâce au vent et entraîne la génératrice qui produit l'électricité. L'éolienne est donc ni plus ni moins qu'un aérogénérateur, s'inspirant du procédé des moulins à vent.

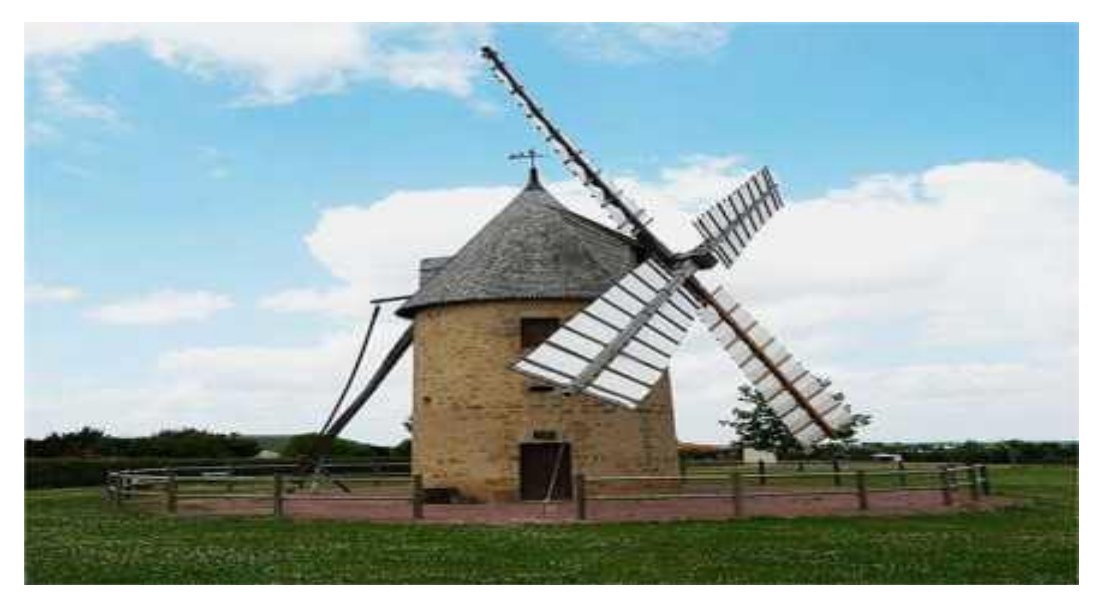

Figure I.4 : Moulin à vent de Vérines à Sainte-Radegonde (photo Père Igor)

#### <span id="page-19-0"></span>**I.2.2.3. Avantages et inconvénients de l'énergie éolienne [5]:**

La croissance de l'énergie éolienne est évidemment liée aux avantages de l'utilisation de ce type d'énergie. Cette source d'énergie a également des désavantages qu'il faut étudier, afin que ceux-ci ne deviennent pas un frein à son développement.

#### **a. Les avantages :**

- L'énergie éolienne est une énergie qui respecte l'environnement.
- L'énergie éolienne est une énergie renouvelable. C'est à dire que les générations futures pourront toujours en bénéficier
- Les éoliennes en fonctionnement peuvent facilement être arrêtées.
- > L'énergie éolienne n'est pas non plus une énergie de risque.
- Les parcs éoliens se démontent très facilement et ne laissent pas de trace.
- C'est l'énergie la moins chère des énergies renouvelables
- Cette source d'énergie est également très intéressante pour les pays en voie de développement.
- $\triangleright$  La surface occupée au sol est peu importante.
- L'énergie éolienne est une énergie propre pas d'émissions de gaz, pas de particules.
- $\triangleright$  L'installation d'un parc ou d'une turbine éolienne est relativement simple.
- Le coût d'investissement nécessaire est faible par rapport à des énergies plus traditionnelles.
- $\triangleright$  Ce type d'énergie est facilement intégré dans un système électrique existant déjà.
- L'énergie éolienne crée plus d'emplois par unité d'électricité produite que n'importe quelle source d'énergie traditionnelle.
- Chaque unité d'électricité produite par un aérogénérateur supplante une unité d'électricité qui aurait été produite par une centrale consommant des combustibles fossiles
- Les principaux avantages de l'énergie éolienne sont l'autonomie en électricité, la possibilité de produire de jour comme de nuit et un impact environnemental réduit par des précautions simples vis à vis de la population et du paysage.
- Enfin, ce type d'énergie est facilement intégré dans un système électrique existant déjà.
- L'énergie éolienne crée plus d'emplois par unité d'électricité produite que n'importe quelles sources d'énergie traditionnelle.

#### **b. Inconvénients :**

- Le coût de l'énergie éolienne plus élevé par rapport aux autres sources d'énergie.
- La nature du vent stochastique du vent a une influence sur la qualité de la puissance électrique produite.
- La source essentielle du bruit dans les éoliennes c'est le multiplicateur.
- $\triangleright$  L'installation d'une éolienne nécessite différents critères (surface suffisante, proximité du réseau électrique. [6]
- > L'impact visuel. Ça reste néanmoins un thème subjectif.
- $\triangleright$  L'impact sur les oiseaux, certaines études montrent que ceux-ci évitent les aérogénérateurs. [6]
- La puissance électrique produite par les aérogénérateurs n'est pas constante. La qualité de la puissance produite n'est pas toujours très bonne.
- Le coût de l'énergie éolienne par rapport aux sources d'énergie classiques. [7]

#### <span id="page-20-0"></span>**I.2.2.4 Les types d'une éolienne :**

Les éoliennes se divisent en deux grandes familles, celles à axe vertical et celles à axe Horizontal.

#### **I.2.2.4 .1 Eoliennes à axe vertical :**

Ils ont été les premières structures développées pour produire de l'électricité. De nombreuses variantes technologies ont été testées dont seulement deux structures sont parvenues au stade de l'industrialisation, le rotor de Savonius.

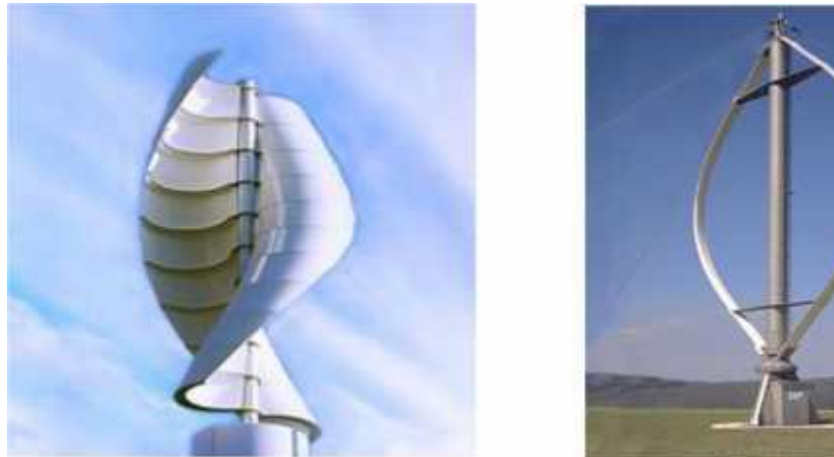

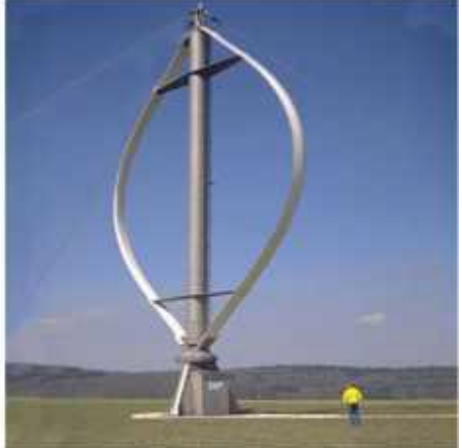

Figure I.5 : Eoliennes à axe Vertical (Savonius/Darrieus). [8]

#### **I.2.2.4 .2 Eoliennes à axe horizontal :**

Ce sont les éoliennes actuellement les plus utilisées, car on peut avoir un très bon rendement.

Elles sont à deux, trois ou à plusieurs pâles voir *Figure* I.5. Toutefois, les structures les plus courantes sont à trois pales.

Une éolienne à axe horizontal est constituée donc d'une hélice perpendiculaire au vent montée sur un mat dont les pales sont profilées aérodynamique ment à la manière d'une aile d'avion. Par conséquent, ce type de turbines doit toujours être orienté face au vent.

Par comparaison à la turbine à axe vertical, pour la même vitesse de vent, les éoliennes à axe horizontal sont capables de produire plus d'énergie grâce à un meilleur coefficient de puissance. Par ailleurs, elles ont un coût moindre et une efficacité accrue due à leur position à plusieurs dizaines de mètres du sol. [9]

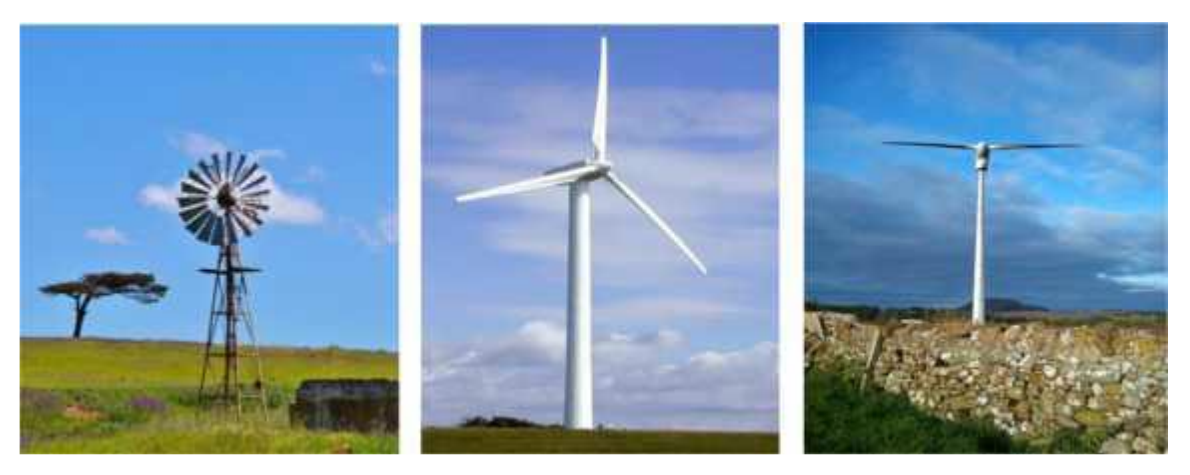

Figure I.6 : Les éoliennes à axe horizontal

#### <span id="page-21-0"></span>**I.2.3 Les convertisseurs statique :**

#### **Redresseur à MLI dans le système de conversion d'énergie éolienne**

La participation aux services systèmes doit se faire sur un réseau alternatif triphasé. Il est alors nécessaire d'utiliser un convertisseur électronique pour la conversion continu-alternatif et/ou alternatif - continu dans la chaîne de conversion d'énergie éolienne. [10]

Plusieurs topologies dans le système de conversion d'énergie éolienne utilisent le redresseur à MLI pour la connexion sur le réseau électrique telle que la structure de la machine asynchrone alimentation pilotée par le rotor à intermédiaire de deux convertisseurs MLI (*Figure* I.6).

Cette structure que nous avons étudiée dans notre travail, utilise le redresseur à MLI pour deux raisons principales [11]:

✓Utiliser un redresseur réversible en courant afin de permettre le transfert de la puissance de glissement entre le rotor et le réseau ce qui permet les fonctionnements en hyper ou hypo synchronisme.

✓Les courants de réseau absorbés par le convertisseur coté réseau sont quasi sinusoïdaux.

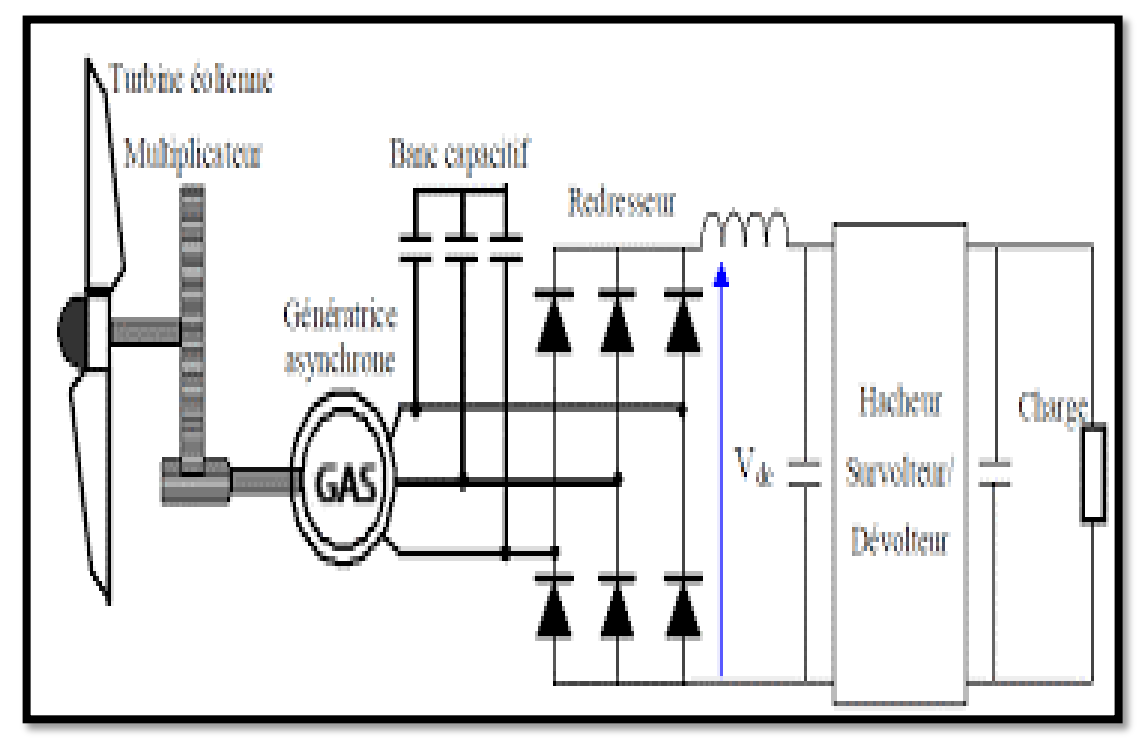

Figure I.7: Redresseur à MLI dans le système de conversion d'énergie éolienne.

Ce convertisseur réversible en courant va pouvoir être utilisé pour le stockage et le déstockage de l'énergie grâce à l'unité de stockage connectée en parallèle sur le bus continu.

En fonction des conditions, ce convertisseur fonctionnera tout aussi bien en redresseur qu'en onduleur en maintenant la tension du bus continu constante aux bornes de la capacité.

#### <span id="page-22-0"></span>**I.2.4. Modélisation de la génératrice asynchrone auto-excitée**

#### <span id="page-22-1"></span>**I.2.4.1. Principe de fonctionnement :**

La génératrice asynchrone à cage n'engendre pas sa propre énergie d'excitation contrairement à l'alternateur. Pour cette raison, il faudra lui apporter cette énergie et stabiliser sa tension de sortie et sa fréquence. Dans un entraînement a vitesse fixe, la génératrice asynchrone est directement couplée au réseau. Sa vitesse mécanique est alors imposée par la fréquence du réseau et par le nombre de pair de pôles de la génératrice. Le couple mécanique entraînant tend à accélérer la vitesse de la génératrice.

Cette dernière fonctionne alors en hyper-synchrone et génère de la puissance électrique sur le réseau (*Figure* I.7). Par ailleurs, il lui fournit l'énergie réactive dont elle a besoin pour tous ses régimes de fonctionnement. Cette énergie est nécessaire à la création de son flux magnétique.

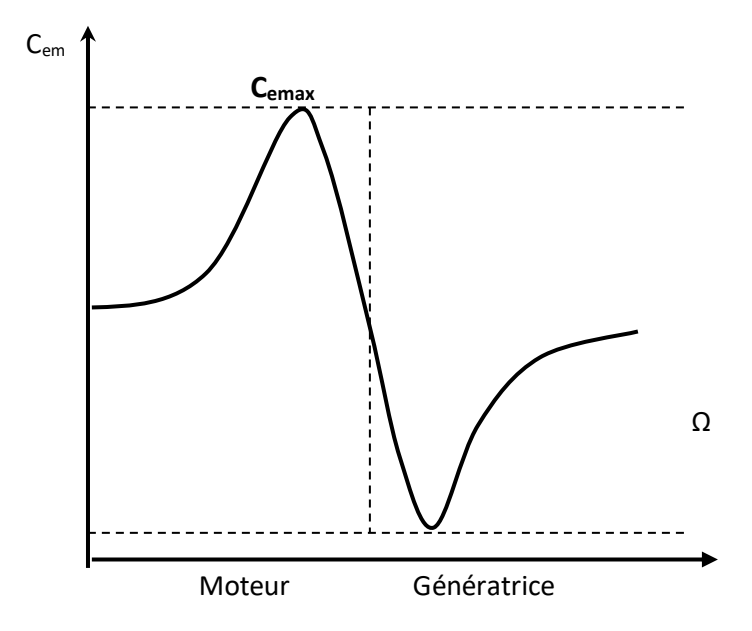

Figure I.8 : Caractéristique couple-vitesse d'une machine asynchrone.

Dans un fonctionnement autonome, on connecte aux bornes du stator un banc de condensateurs correctement dimensionnés, et on fait tourner le rotor de la machine à la vitesse nécessaire. La présence d'un flux magnétique rémanent dans le fer du rotor est indispensable pour l'auto-amorçage de la génératrice. Le condensateur fournit le courant d'excitation requis par la génératrice, et cette dernière charge le condensateur pour augmenter la tension de sortie. C'est cette réaction cyclique qui permet à la génératrice d'arriver à un régime permanent situé dans la zone de saturation. [12] [13] **I.2.4.2. Modèle de la génératrice asynchrone auto-excitée :**

<span id="page-23-0"></span>Le modèle utilisé pour la simulation du fonctionnement de la génératrice asynchrone tient en compte l'effet de la saturation des matériaux. En effet, l'entrefer des machines à induction étant généralement faible. La non-linéarité des matériaux magnétiques a un effet non négligeable. Cet effet est difficile à appréhender dans le cas des modèles triphasés classiques. Par conséquent, on adopte généralement des modèles diphasés pour en tenir compte d'une maniéré globale. Cela suppose évidemment que l'induction est homogène dans la totalité de la structure. Dans notre approche, nous adoptons le modèle de Park de la machine asynchrone. L'effet de la saturation est pris en compte par l'intermédiaire d'une inductance de magnétisation Lm. Cette dernière est approximée par un polynôme à 12 degrés en fonction du courant de magnétisation i<sub>m</sub> (*Figure* I.8). [14]

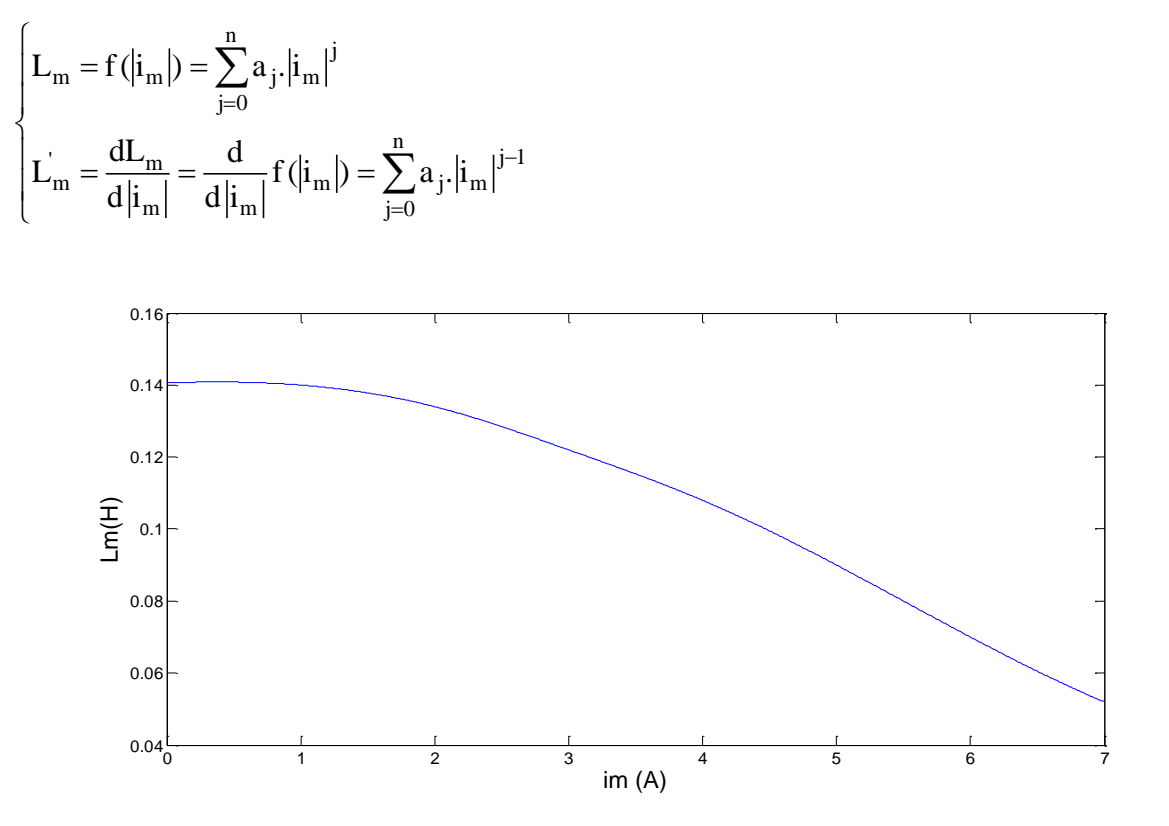

Figure I.9 *:* Inductance de magnétisation en fonction du courant de magnétisation.

Apres quelques développements mathématiques, nous aboutissons alors au système matriciel suivant, définissant les équations de tension de la machine :

$$
\begin{bmatrix}\nV_{sd} \\
V_{sq} \\
V_{sq} \\
0\n\end{bmatrix} = \begin{bmatrix}\nR_s & -\omega_s \mathbf{1}_s & 0 & -\omega_s \mathbf{1}_m \\
\omega_s \mathbf{1}_s & R_s & \omega_s \mathbf{1}_m & 0 \\
-\mathbf{R}_r & \omega_r \mathbf{1}_r & R_r & -\omega_r (\mathbf{1}_r + \mathbf{1}_m) & R_r\n\end{bmatrix} \begin{bmatrix}\n\mathbf{i}_{sd} \\
\mathbf{i}_{sq} \\
\mathbf{i}_{sq} \\
\mathbf{i}_{mq}\n\end{bmatrix} + \begin{bmatrix}\n\mathbf{i}_{sd} \\
\mathbf{i}_{sq} \\
\mathbf{i}_{sq} \\
\mathbf{i}_{mq}\n\end{bmatrix} + \begin{bmatrix}\n\mathbf{i}_{sd} & \mathbf{i}_{md} \mathbf{i}_{md} \\
\mathbf{0} & \mathbf{1}_s & \mathbf{i}_{md} \mathbf{i}_{mq} \\
\mathbf{i}_{m} & \mathbf{i}_{m} + \mathbf{i}_{m} \mathbf{i}_{md} \mathbf{i}_{mq} \\
\mathbf{i}_{m} & \mathbf{i}_{m} + \mathbf{i}_{m} \mathbf{i}_{md} \mathbf{i}_{mq}\n\end{bmatrix} + \begin{bmatrix}\n\mathbf{i}_{sd} \\
\mathbf{0}_s & \mathbf{i}_{sd} & \mathbf{i}_{md} \mathbf{i}_{md} \\
\mathbf{i}_{sq} & \mathbf{i}_{md} \mathbf{i}_{mq} \\
\mathbf{i}_{mq} & \mathbf{i}_{m} + \mathbf{i}_{m} \mathbf{i}_{md} \mathbf{i}_{mq}\n\end{bmatrix}
$$
\n
$$
- \omega_r \mathbf{1}_r & R_r & \omega_r \mathbf{1}_r + \mathbf{1}_m \mathbf{1}_R
$$
\n
$$
- \omega_r \mathbf{1}_r + \mathbf{1}_m \mathbf{1}_R
$$
\n
$$
- \omega_r \mathbf{1}_r + \mathbf{1}_m \mathbf{1}_R
$$
\n
$$
- \omega_r \mathbf{1}_r + \mathbf{1}_m \mathbf{1}_R
$$
\n
$$
- \omega_r \mathbf{1}_r + \mathbf{1}_m \mathbf{1}_R
$$
\n
$$
- \omega_r \mathbf{1}_r + \mathbf{1}_m \mathbf{1}_R
$$
\n
$$
- \omega_r \mathbf{1}_r + \mathbf{1}_m \mathbf{1}_
$$

courant de magnétisation est décrit ainsi :

$$
\begin{cases}\n\mathbf{i}_{\text{md}} = \mathbf{i}_{\text{sd}} + \mathbf{i}_{\text{rd}} \\
\mathbf{i}_{\text{mq}} = \mathbf{i}_{\text{sq}} + \mathbf{i}_{\text{rq}}\n\end{cases}
$$
\n**I.3**

$$
i_m = \sqrt{i_{md}^2 + i_{mq}^2}
$$
 I.4

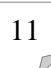

 **I.2**

 **I.1** 

#### <span id="page-25-0"></span>**I.2.4.3. Equations d'auto-excitation :**

Puisque le fonctionnement en générateur autonome exige une source d'énergie réactive extérieure (banc de capacités), les équations d'auto-excitation sont donc les équations des tensions aux bornes des condensateurs. Les équations de tensions s'expriment sous la forme matricielle suivante :

$$
\frac{d}{dt} \begin{bmatrix} V_{sd} \\ V_{sq} \end{bmatrix} = \begin{bmatrix} \frac{1}{c} & 0 \\ 0 & \frac{1}{c} \end{bmatrix} \begin{bmatrix} -i_{sd} \\ -i_{sq} \end{bmatrix} + \begin{bmatrix} 0 & \omega \\ -\omega & 0 \end{bmatrix} \begin{bmatrix} V_{sd} \\ V_{sq} \end{bmatrix}
$$
 **I.5**

Telle que C'est la valeur de la capacité d'autoamorçage. Pour le fonctionnement en charge, la forme matricielle (I**.**6) devient :

$$
\frac{d}{dt} \begin{bmatrix} V_{sd} \\ V_{sq} \end{bmatrix} = \begin{bmatrix} \frac{1}{c} & 0 \\ 0 & \frac{1}{c} \end{bmatrix} \begin{bmatrix} -i_{sd} & -i_{chd} \\ -i_{sq} & -i_{chq} \end{bmatrix} + \begin{bmatrix} 0 & \omega \\ -\omega & 0 \end{bmatrix} \begin{bmatrix} V_{sd} \\ V_{sq} \end{bmatrix}
$$
 **I.6**

#### <span id="page-26-0"></span>**I.3 Conclusion :**

Dans ce chapitre, nous avons traite un certain nombre d'information sur le régime spéciale pour l'énergie éolienne. Nous avons également étudié les convertisseurs statiques ; alors que nous avons atteint a son rôle affectif dans la conversion d'énergie.

A travers ce chapitre nous pouvons dire que nous avons donné un aperçu du système éolien.

### *Chapitre II :*

## *Modélisation du system*

#### <span id="page-28-0"></span>**Chapitre II : Modélisation du systéme**

#### <span id="page-28-1"></span>**II.1 Introduction :**

Dans ce chapitre, nous allons modéliser le système éolienne afin de comprendre le fonctionnement de ce système. Nous essaierons également de modéliser certain concept qui semblent ambigus, notamment modélisation d'un éolienne et modélisation des convertisseurs statique afin que les chercheurs dans ce domaine puissent comprendre chaque élément de l'énergie éolienne. Les éléments mentionnés précédemment s'ajoutent à ceux que nous aborderons dans ce chapitre.

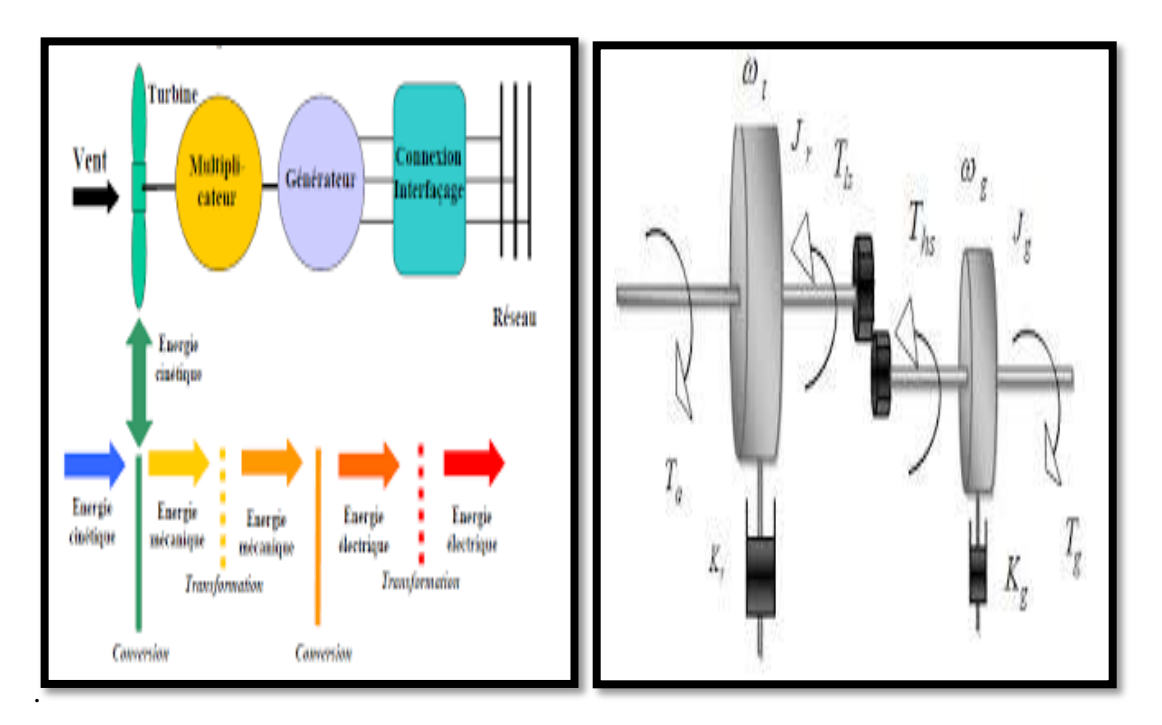

Figure II.1 : modélisation et la commande du système éolien à vitesse. [15]

#### <span id="page-28-2"></span>**II.2. Modélisation d'une éolienne :**

Trois facteurs déterminent le rapport entre l'énergie du vent et l'énergie mécanique récupérée par le rotor : la densité de l'air, la surface balayée par le rotor et la vitesse du vent. La densité de l'air et la vitesse du vent sont des paramètres climatologiques qui dépendent du site [17, 18]. Le mécanisme, qui est étudié ici, est composé d'une turbine éolienne comprenant des pales de longueur *R* entraînant un générateur à travers un multiplicateur de vitesse de gain *G*, comme le montre sur la figure (II.2)

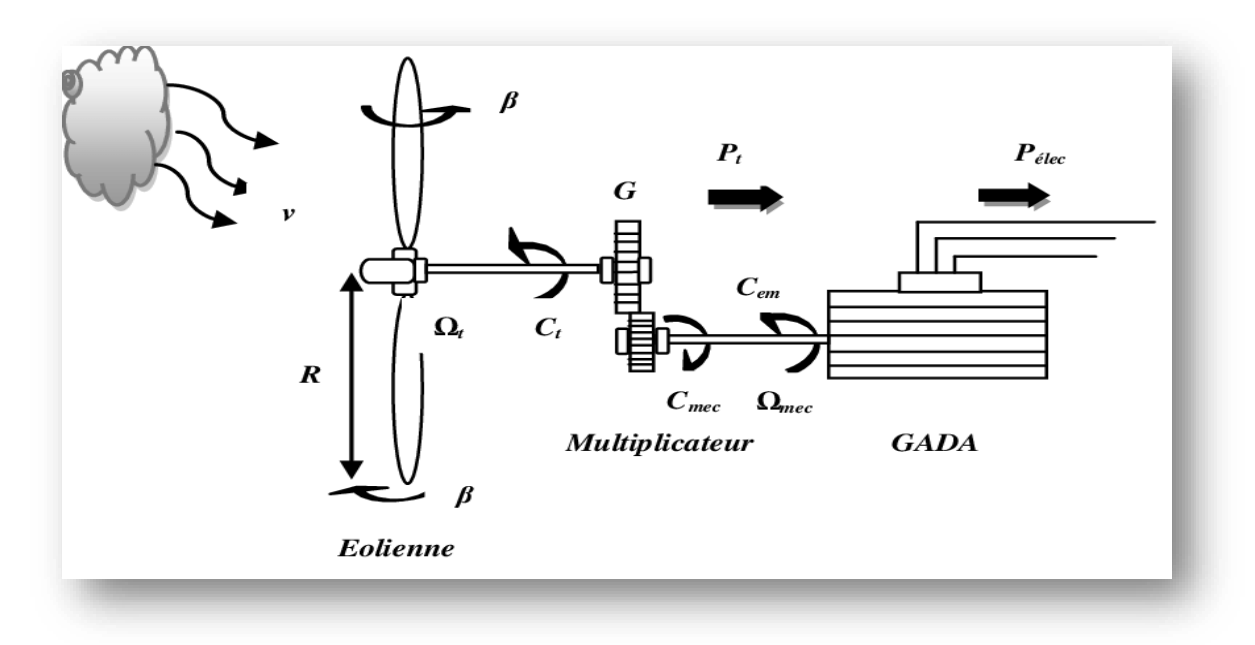

Figure II.2 : Schéma de la turbine éolienne. [15]

La puissance du vent ou la puissance éolienne est définie par l'équation mathématique suivante [19] :

$$
Pvent = \frac{1}{2} \, . \, \rho. \, \pi. \, R^2. \, V^3
$$

- *ρ=1.25 kg/m3 :* La densité d'air ou masse volumique de l'air dans les conditions normales de température et de pression.
- *V* : La vitesse du vent.
- *R* : La longueur de la pale.

La puissance aérodynamique, qui est convertie par une turbine du vent, *P turbine* dépend du coefficient de puissance Cp. Elle est donnée par [15] [16]:

$$
P_{aer} = \frac{1}{2} \text{Cp}(\lambda, \beta) \cdot \rho \cdot \pi \cdot R^2 \cdot V^3
$$

Où  $\lambda$  est défini par :

$$
\lambda = \frac{atR}{V}
$$
 II.3

λ : la vitesse relative représentant le rapport entre la vitesse linéaire à l'extrémité des pales de l'éolienne et la vitesse du vent.

Ωt : la vitesse de rotation de la turbine.

Le coefficient de puissance Cp représente le rendement aérodynamique de la turbine éolienne. Il dépend de la caractéristique de la turbine. La figure II.5 représente la variation de ce coefficient en fonction du rapport de vitesse λ et de l'angle de l'orientation de la pale β . En connaissant l'énergie aérodynamique du vent qui est convertie par la turbine, on peut calculer le couple aérodynamique Caer en (N.m) par l'expression [16] [17] [18] :

$$
C \, aer = \frac{Paer}{\Omega t} \tag{II.4}
$$

Dans le cadre de cette thèse, nous utilisons une approximation du coefficient de puissance par des fonctions analytiques en fonction de la vitesse relative λ et de l'angle de calage des pales β dont l'expression est [17]:

$$
Cp = f(\lambda, \beta) = C_1 \left( \frac{c_2}{\lambda i} - C_3 \beta - C_4 \right) \exp\left( \frac{-c_5}{\lambda i} \right) + C_1 \delta \lambda
$$

Avec :

1  $\frac{1}{\lambda i} = \frac{1}{\lambda + 0.08\beta} - \frac{0.035}{\beta^3 + 1}$  $\beta$ <sup>3</sup>+1 Et **II.6** 

 $C1=0.5176$ ;  $C2=116$ ;  $C3=0.4$ ;  $C4=5$ ;  $C5=21$ ;  $C6=0.0068$  [17] [19]

La valeur maximale de Cp (Cpmax=0.4353) est atteinte pour β=*2* et λ=*10.01*. Cette valeur particulière de  $\lambda$  est définie comme la valeur nominale  $\lambda$ nom. [20]

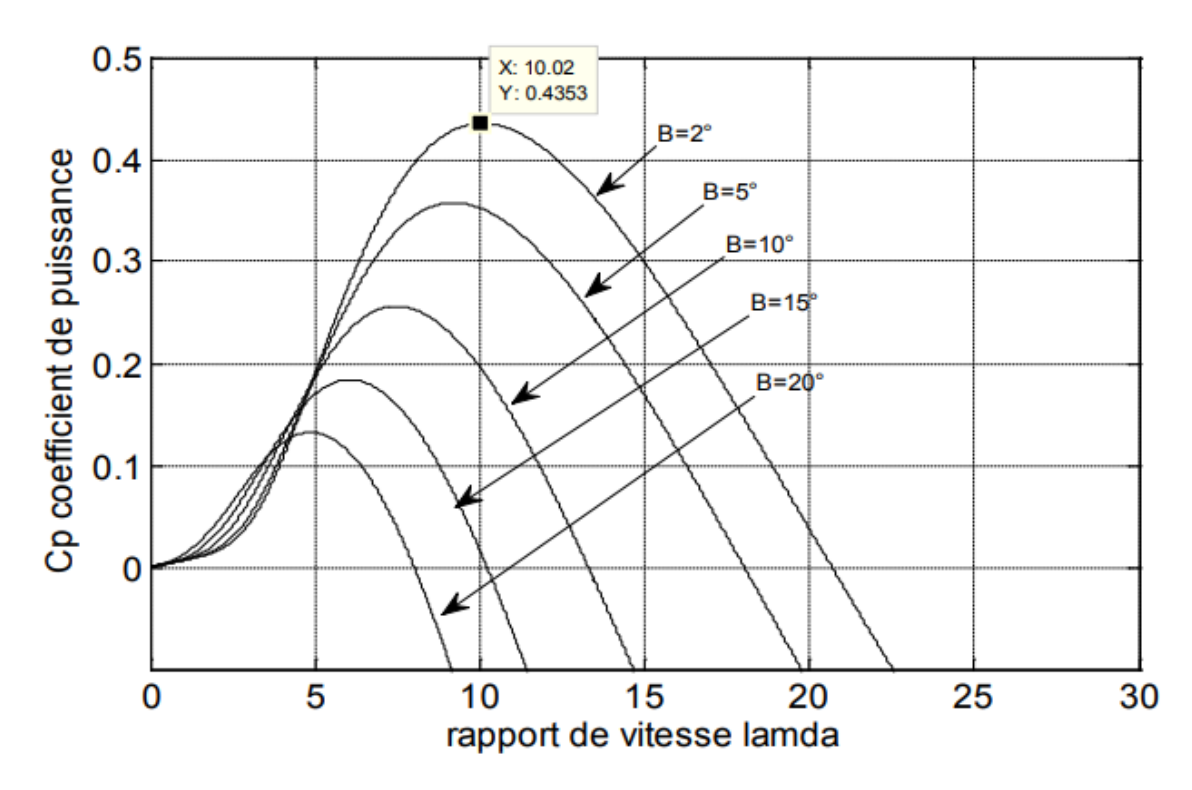

Figure II.3 Le coefficient de puissance pour des différents angles de calages. [15]

L'équation (II.3) montre que pour maintenir  $\lambda$  à sa valeur nominale ou optimale, et donc maximiser la puissance de la turbine éolienne, il faut varier la vitesse de rotation Ωt de manière linéaire avec la vitesse du vent *v*. Dans ce cas, la vitesse de rotation nominale optimale Ωt nom pour la transmission mécanique maximale de la turbine éolienne est donné par :

$$
\Omega t^{nom} = \frac{\lambda nom}{R} V
$$

Cela nous conduit à tracé les caractéristiques de la puissance aérodynamique optimale de notre aérogénérateur fonctionnant à vitesse variable, en fonction de la vitesse de rotation du générateur et pour déférentes vitesses du vent selon l'équation (II.4) qui deviendra :

$$
P_{turbine}^{nom} = \frac{1}{2} \rho \pi R^2 V^3 C_p^{max} (\lambda_{nom, \beta_{nom}})
$$

On peut déterminer la caractéristique de puissance et du couple en fonction de la vitesse relative λ, pour des différentes vitesses de vent *V* donné figure II.4 et figure II.5.

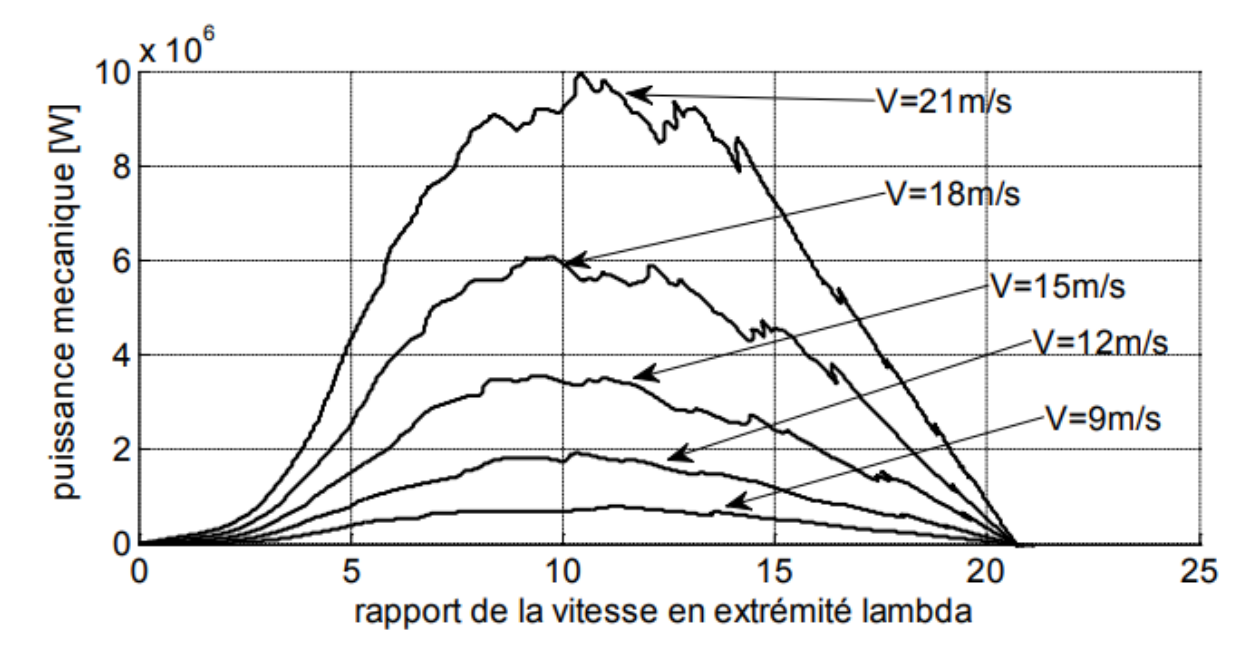

Figure II.4 Caractéristique du coefficient de puissance en fonction de la vitesse relative λ. [15]

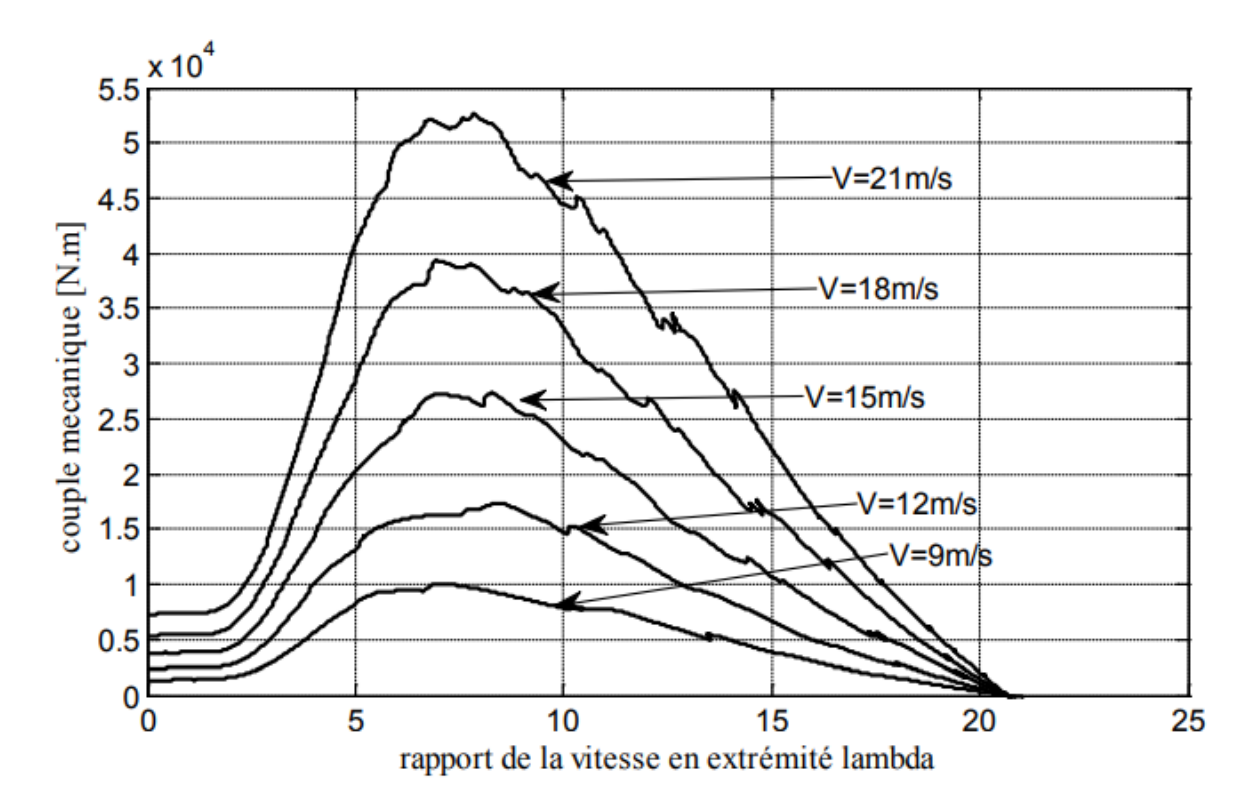

Figure II.5 Caractéristique du coefficient de couple en fonction de la vitesse relative λ. [15]

#### <span id="page-32-0"></span>**II.2.1 Modélisation du Vent :**

Le vent est la source de l'énergie primaire des éoliennes parce que l'énergie cinétique contenue dans le vent est transformée en partie en énergie mécanique par la turbine, ensuite en puissance électrique par le générateur. Il convient à modéliser la variation du vent, car la précision des simulations dépendra de la qualité de son modèle. L'air est modélisé par plusieurs méthodes, mais en général, la plus utilisée c'est la caractéristique spectrale de

**Van Der Hoven** : La grandeur de la vitesse du vent instantanée peut s'exprimer comme la somme d'une vitesse moyenne et d'une vitesse aléatoire [21] [22]:

$$
V(t) = V_0 + V_T(t)
$$

 $V_{T(t)}$ : La vitesse de perturbation du vent ou (bruit blanc gaussien) est une opération aléatoire stationnaire (ne varie pas avec la vitesse moyenne du vent)  $V_0$ : La moyenne de la vitesse du vent variant régulièrement sur de plus longues périodes dans un site donné.

L'aéroturbine filtre les fluctuations de hautes fréquences. On reconstitue à cet effet un filtre passe bas à la composante de turbulence afin que celle-ci reproduise une

caractéristique plus proche de la réalité dont la fonction de transfert est donnée par [18] [22]:

$$
Hf = \frac{1}{1+\tau \cdot s}
$$
 II.10

La valeur de la constante de temps dépend du diamètre du rotor et également de l'intensité de turbulence du vent et de la vitesse du vent moyenne (τ = 4*s*). [22]

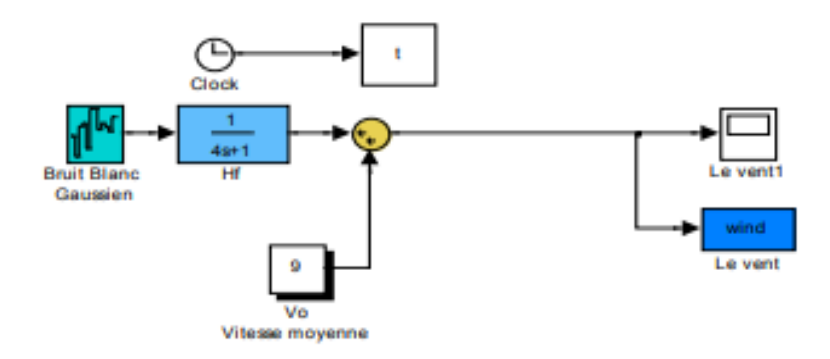

Figure II.6 Synoptique de reconstruction du vent sous Matlab-Simulink.

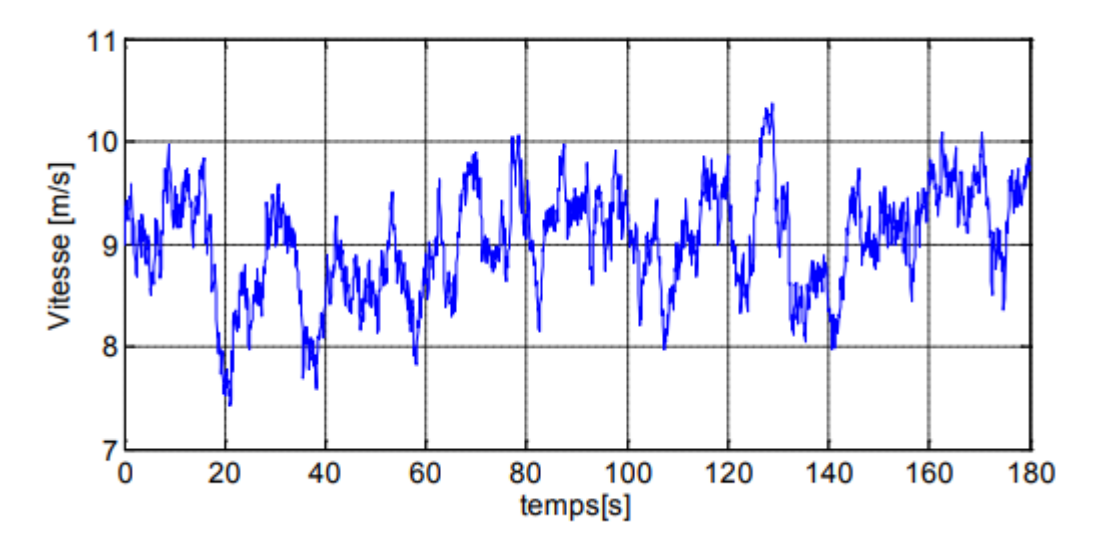

Figure II.7 Variation de la vitesse du vent sous Matlab-Simulink

#### <span id="page-33-0"></span>**II.2.2. Modélisation de la turbine :**

La turbine éolienne transforme l'énergie cinétique du vent en énergie mécanique à partir de l'énergie cinétique des particules de la masse d'air en mouvement, passant par la section de la surface active S balayée par les pales de la turbine. La puissance de la masse d'air qui traverse la surface équivalente à la surface active S de l'éolienne est donnée par :

$$
p_{\nu} = \frac{1}{2} \cdot \rho \cdot S \cdot V_{\nu}^{3}
$$

Selon la loi de Betz, cette puissance ne pourra jamais être extraite dans sa totalité. [23] La puissance maximale pouvant être recueillie par une éolienne est fournie par la limite de Betz :

$$
p_{\text{max}} = \frac{16}{27} \cdot p_{\text{v}}
$$

Sous cette forme, la formule de Betz montre que l'énergie maximale susceptible d'être recueillie par un aérogénérateur ne peut dépasser en aucun cas 59 % de l'énergie cinétique de la masse d'air qui le traverse par seconde. De cette façon, le coefficient de puissance maximum théorique est défini par :

$$
C_p^{opt} = \frac{p_{max}}{p_v} = \frac{2.p_{max}}{\rho S.V_v^3}
$$

Ce rendement, appelé coefficient de puissance  $C_p$  de l'éolienne, est propre à chaque voilure. Ce coefficient lie la puissance éolienne à la vitesse du vent par :

$$
C_p = \frac{2. p_{eol}}{\rho . S.V_v^3}
$$

Pour décrire la vitesse de fonctionnement d'une éolienne, une grandeur spécifique est utilisée : la vitesse réduite (spécifique)  $\lambda$  qui est un rapport de la vitesse linéaire en bout de pales de la turbine et de la vitesse de vent [23]:

$$
\lambda = \frac{R.\Omega}{V_v}
$$

Selon la caractéristique propre de la voilure  $C_p(\lambda)$  de l'équation (II.7), la puissance éolienne est calculée ainsi :

$$
p_{eol} = \frac{1}{2} . C_p(\lambda) . \rho S . V_v^3
$$

L'équation analytique de  $C_p$  en fonction de  $\lambda$ , pour une éolienne de petite puissance, choisie pour notre application, est donnée par :

 $_{\rm eol} = \frac{v_{\rm p} (v) \cdot \rho \sin \theta + v_{\rm v}}{2}$ 

pitre II: Modélisation du systéme<br>  $\lambda$ ) = 7.9563.10<sup>-5</sup> $\lambda$ <sup>+5</sup> – 17.375.10<sup>-4</sup> $\lambda$ <sup>+4</sup> – 9.86.10<sup>-3</sup> $\lambda$ <sup>+3</sup> – 9.41.10<sup>-3</sup> $\lambda$ <sup>+2</sup> + 6.38.10<sup>-2</sup> $\lambda$  + 0.001**||.17 II.17**

La figure (II.2) présente le tracé d'une telle caractéristique. Il apparaît un maximum de 0,495 pour une vitesse réduite de 6.8 m/s. Afin d'optimiser la conversion de puissance, il faut essayer de conserver cette vitesse réduite en la modifient avec la variation de la vitesse du vent. [13]

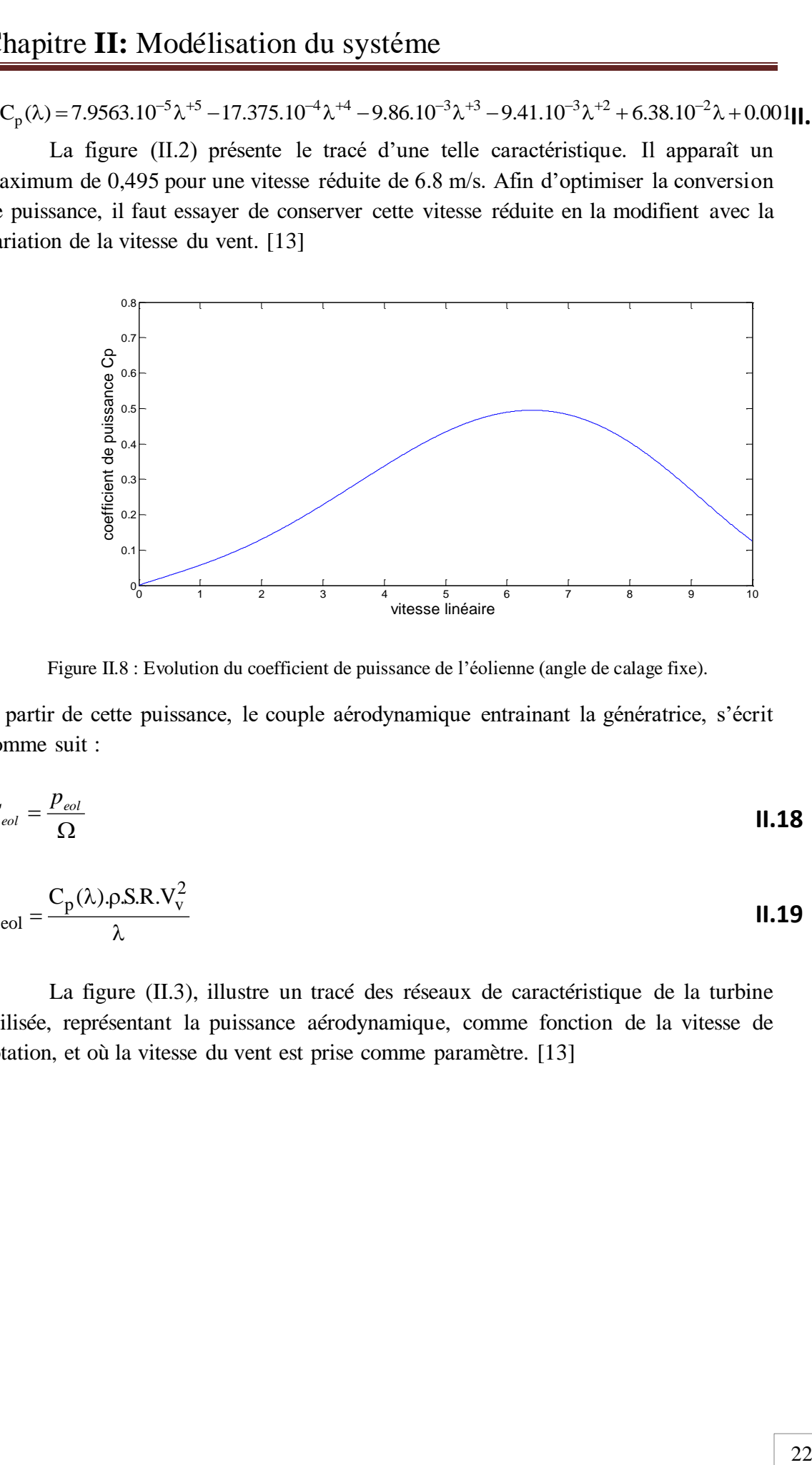

Figure II.8 : Evolution du coefficient de puissance de l'éolienne (angle de calage fixe).

A partir de cette puissance, le couple aérodynamique entrainant la génératrice, s'écrit comme suit :

$$
C_{eol} = \frac{P_{eol}}{\Omega}
$$
\n
$$
C_{eol} = \frac{C_p(\lambda)\rho S.R.V_v^2}{\lambda}
$$
\nII.18

La figure (II.3), illustre un tracé des réseaux de caractéristique de la turbine utilisée, représentant la puissance aérodynamique, comme fonction de la vitesse de rotation, et où la vitesse du vent est prise comme paramètre. [13]

**II.19**

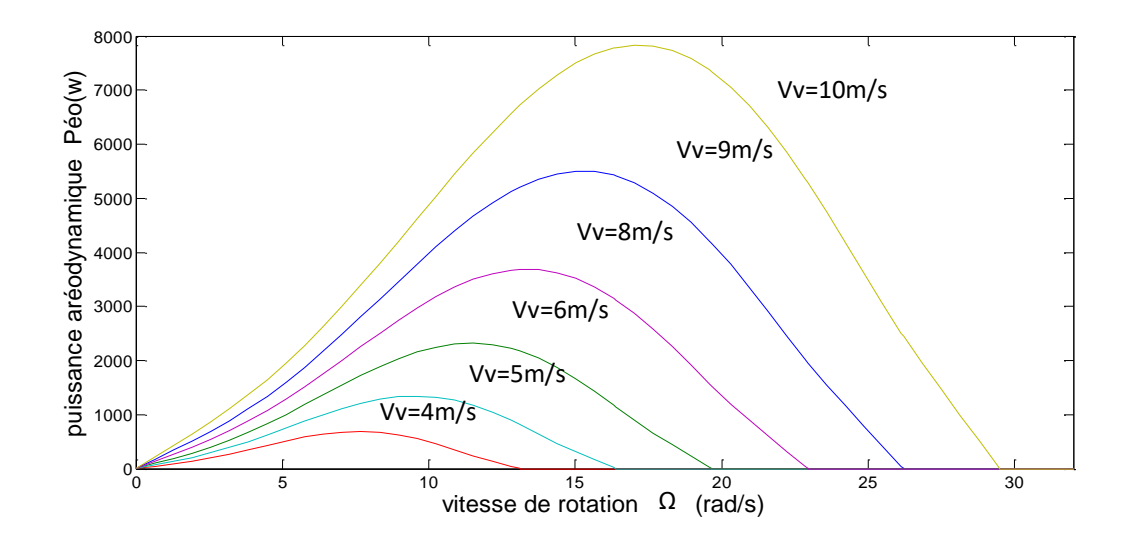

Figure II.9 : Caractéristiques de la puissance aérodynamique en fonction de la vitesse de rotation pour chaque variation du vent.

#### <span id="page-36-0"></span>**II.2.3 Modélisation du Multiplicateur :**

Le multiplicateur est l'intermédiaire entre la turbine et le générateur. Il a pour but de règle la vitesse de la turbine Ωt assez lente à la vitesse de la génératrice Ωmec. Il est supposé rigide et modélisé par un simple gain. L'élasticité et le frottement du multiplicateur sont négligés. Les pertes énergétiques dans le multiplicateur sont considérées nulles. Il s'agit d'un dispositif très complexe que nous avons modélisé très simplement par les deux équations suivantes [24] :

$$
C_g = \frac{1}{K} C_{aer} \qquad \qquad \text{II.20}
$$

$$
\Omega_{mec} = K. \Omega_t \tag{II.21}
$$

- *K* : Rapport de multiplication.
- *Cg* : couple du multiplicateur de vitesse.
- Ωmec : vitesse du générateur [rad/s].

#### <span id="page-36-1"></span>**II.2.4. Modélisation de l'arbre de la machine**

Plusieurs modèles mécaniques pour modéliser l'arbre sont proposés dans la littérature. Nous avons adopté un modèle simplifié qui caractérise le comportement mécanique de la chaîne dans son ensemble [28]. L'équation différentielle qui caractérise le comportement mécanique de l'ensemble turbine - génératrice est donnée par :

$$
(\mathbf{J}_{t} + \mathbf{J}_{m}).\frac{d\Omega_{t}}{dt} = \mathbf{C}_{eol} - \mathbf{C}_{em} - (\mathbf{f}_{m} + \mathbf{f}_{t}).\Omega_{t}
$$
 II.22

#### <span id="page-37-0"></span>**II.3 Modèle du convertisseur statique :**

Dans cette partie, nous nous intéressons à la modélisation des deux convertisseurs statiques montés en cascade (redresseur et onduleur de tension), commandés par la technique à Modulation de Largeur d'Impulsions (MLI). En fait, ces convertisseurs, ayant un fonctionnement réversible, et seront modélises dans le repère matriciel, ainsi que dans le repère biphasé de Park. La figure II.10 illustre un synoptique du convertisseur triphasé réversible.

- Un redresseur triphasé à MLI est un convertisseur statique AC-DC, où son circuit principal est similaire à celui d'un onduleur. Il est constitué par des interrupteurs statiques bidirectionnels en courant, unidirectionnels en tension. La partie continue est connectée à un condensateur jouant le rôle d'accumulateur d'énergie, monté en parallèle avec l'onduleur

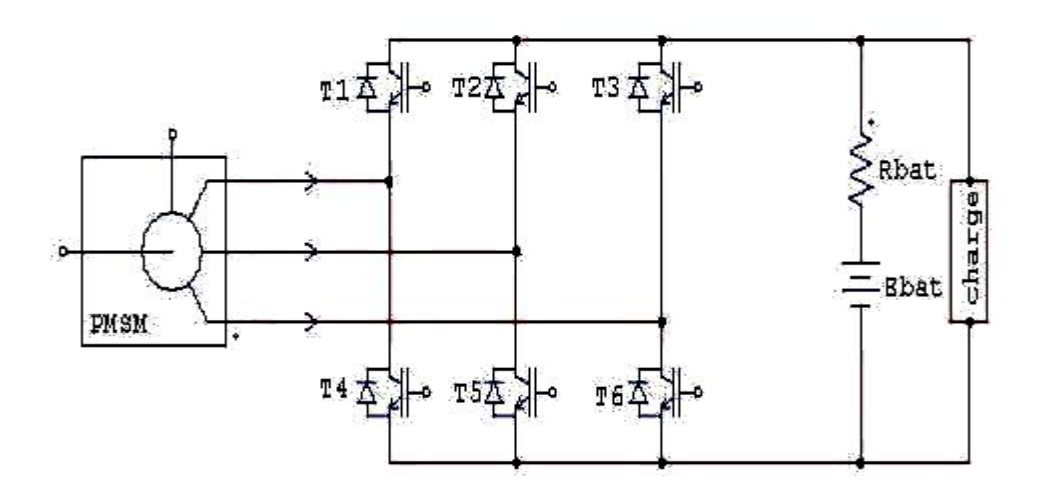

Figure II.10 : Schéma électrique d'un convertisseur triphasé réversible.

- L'onduleur de tension à MLI est un convertisseur statique DC-AC constitué des cellules de commutation généralement à transistors IGBT. Il permet, après redressement, d'imposer soit à la machine soit au réseau des ondes de tension à amplitudes et fréquences variables à partir d'une tension continue.

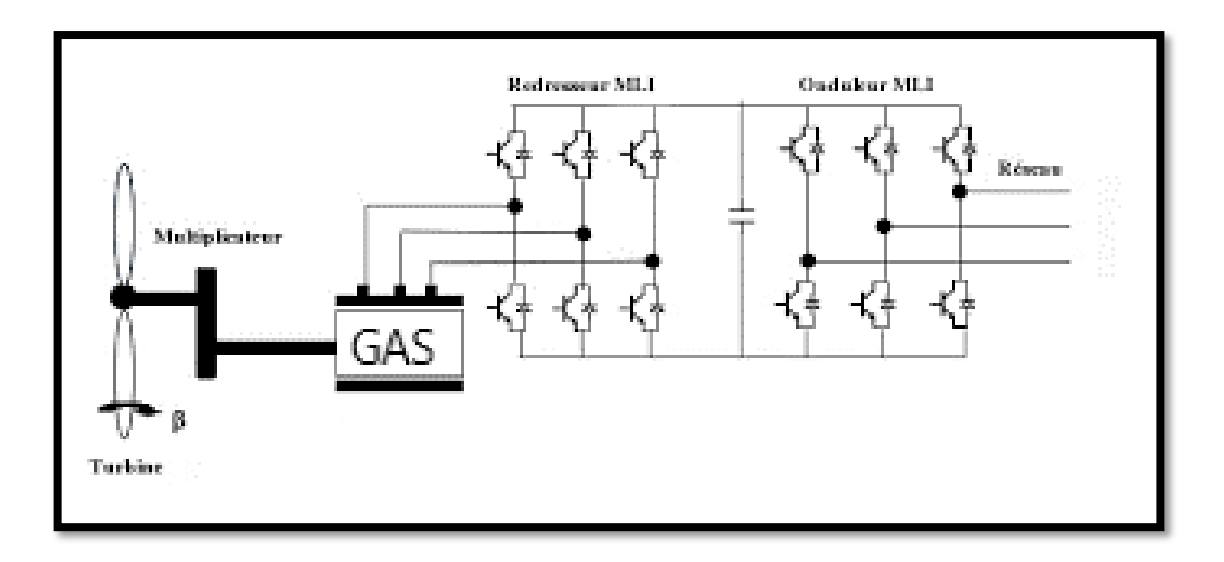

Figure II.11 : Utilisation du redresseur à MLI dans les variateurs de vitesse

L'emploi de la technique MLI pour déterminer les intervalles de conduction des interrupteurs permet de régler de manière indépendante les valeurs moyennes de chacune des tensions  $V_{an}$ ,  $V_{bn}$ ,  $V_{cn}$  sur chaque période de commutation. Dans ce cas, les instants de commutation sont déterminés par la comparaison de trois ondes de référence déphasées d'un tiers de période les unes par rapport aux autres avec une onde porteuse qui fixe la fréquence de commutation, comme il est décrit sur la figure II.10. Cette comparaison fournit trois signaux logiques *f1*, *f<sup>2</sup>* et *f3*, qui valent 1 quand les interrupteurs du côté haut sont en conduction et ceux de côté bas sont bloquées et valent 0 dans le cas contraire. A partir de ces signaux, l'électronique de commande élabore les signaux de commande des interrupteurs

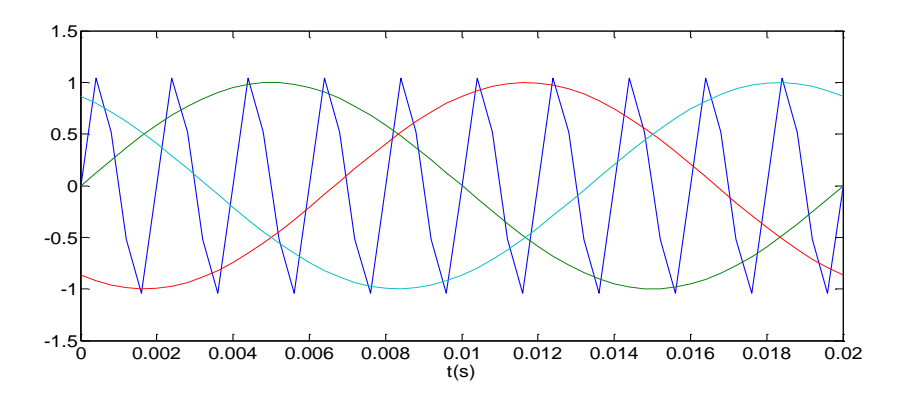

Figure II.12 : le signal de porteuse et les signaux de référence

Les tensions composées de sortie variant en créneaux successifs, sont reliés aux fonctions de connexions  $f_1, f_2, f_3$ , via la forme matricielle suivent :

$$
\begin{bmatrix}\n\mathbf{v}_{ab} \\
\mathbf{v}_{bc} \\
\mathbf{v}_{ca}\n\end{bmatrix} = \mathbf{u}_{bus} \begin{bmatrix}\n1 & -1 & 0 \\
0 & 1 & -1 \\
-1 & 0 & 1\n\end{bmatrix} \begin{bmatrix}\n\mathbf{f}_{1} \\
\mathbf{f}_{2} \\
\mathbf{f}_{3}\n\end{bmatrix}
$$
\n**II.23**

Avec :

- $f_1, f_2, f_3$ : sont les valeurs d'état des interrupteurs  $K_{11}, K_{12}, K_{13}$  ( $K_1, K_2, K_3$ ).
- $f_1^*, f_2^*, f_3^*$  : sont les valeurs d'états des interrupteurs  $K_{21}, K_{22}, K_{23}^*$ ' 22  $K_{21}^{\prime}, K_{22}^{\prime}, K_{31}^{\prime}$  $(K'_{1}, K'_{2}, K'_{3}).$

Les interrupteurs de chaque bras sont commandés de manière complémentaire.

*f<sup>1</sup>* =1 : l'interrupteur à l'état fermé.

*f<sup>1</sup>* =0 : l'interrupteur à l'état ouvert.

**II.23**<br>  $\begin{vmatrix}\n\mathbf{a} & \mathbf{b} \\
\mathbf{b} & \mathbf{c}\n\end{vmatrix} = \mathbf{a}_{\text{bad}} \begin{vmatrix}\n\mathbf{i} & \mathbf{j} & \mathbf{k} \\
0 & 1 & -1 \\
1 & 0 & 1\n\end{vmatrix} \begin{vmatrix}\n\mathbf{i} \\
\mathbf{i} \\
\mathbf{j}\n\end{vmatrix}$ <br> **Co**:<br> **Co**:<br> **Co**:<br> **Co**:<br> **Co**:<br> **Co**:<br> **Co**:<br> **Co**:<br> **Co**:<br> **Co**:<br> **Co**:<br> Si les références forment un système triphasé équilibré de grandeurs sinusoïdales, on obtient à la sortie de l'onduleur des ondes de tension dont les valeurs moyennes forment elles aussi un système triphasé équilibré. On parle dans ce cas d'une modulation sinus - triangle. Le vecteur des tensions simples à la sortie de l'onduleur s'écrit donc comme suit :

$$
\begin{bmatrix}\n\mathbf{v}_{\text{an}} \\
\mathbf{v}_{\text{bn}} \\
\mathbf{v}_{\text{cn}}\n\end{bmatrix} = \frac{1}{3} \mathbf{u}_{\text{bus}} \begin{bmatrix} 2 & -1 & -1 \\ -1 & 2 & -1 \\ -1 & -1 & 2 \end{bmatrix} \begin{bmatrix} f_1 \\ f_2 \\ f_3 \end{bmatrix}
$$
\n**II.24**

Avec, Ubus : est la tension du bus continu, mesuré à partir du neutre fictif.

Si *i<sup>a</sup> , ib, i<sup>c</sup>* sont les courants à la partie alternative, le courant dans la partie continue peut être obtenu à partir de la loi de conservation de puissance. En utilisant l'expression de celle-ci  $(P = vi^T)$  [25]:

$$
u_c \dot{1}_c = v_a \dot{1}_a + v_b \dot{1}_b + v_c \dot{1}_c
$$

En remplaçant les tensions  $v_a$ ,  $v_b$ ,  $v_c$  par leur expression, on trouve :

$$
i_c = \begin{bmatrix} f_1 f_2 f_3 \end{bmatrix} \begin{bmatrix} i_a \\ i_b \\ i_c \end{bmatrix}
$$
 **11.26**

#### <span id="page-40-0"></span>**II.4. Modélisation Du moteur Asynchrone Triphasée :**

Le moteur asynchrone triphasé comporte un stator fixe et un rotor mobile autour de l'axe de symétrie de la machine. Dans des encoches régulièrement réparties sur la face interne du stator sont logés trois enroulements identiques, à *p* paires de pôles ; leurs axes sont distants entre eux d'un angle électrique égal à *2π /* 3. Les phases du stator sont alimentées par un réseau triphasé de tensions sinusoïdales à fréquence et amplitude constantes ou par un onduleur de tension ou de courant à fréquence et à amplitude réglables.

La structure électrique du rotor peut être réalisée :

Soit par un système d'enroulements triphasés (rotor bobiné), raccordés en étoile à trois bagues sur lesquelles frottent trois balais fixes accessibles par la plaque à bornes et mis en court-circuit pendant les régimes permanents.

Soit par une cage conductrice intégrée aux tôles ferromagnétiques (rotor à cage) Il sera admis que la deuxième structure est électriquement équivalente à la première. La machine est représentée à la figure I.11 par ses six enroulements dans l'espace électrique ; l'angle  $\theta$ repère l'axe de la phase rotorique de référence Ra par rapport à l'axe fixe de la phase statorique de référence Sa. Les flux sont comptés positivement selon les axes des phases. [26]

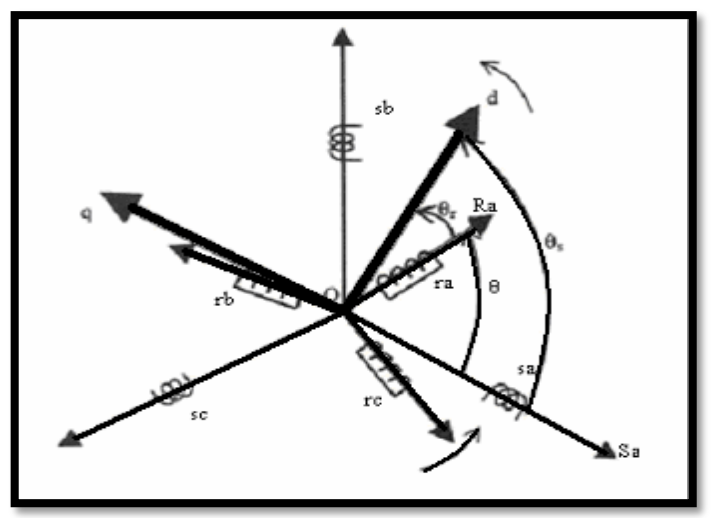

Figure II.13 : Modèle de la machine asynchrone dans le repère triphasé

#### <span id="page-40-1"></span>**II.4.1. Description :**

L'actionneur utilisé dans le présent travail pour l'entrainement de la pompe centrifuge, est un moteur asynchrone triphasé à cage, caractérisé par :

- 1.La présence d'un bobinage statorique équilibré alimenté par une source extérieure.
- 2.L'enroulement rotorique est constitué par barres nues court-circuitées, et collectés par des anneaux. (Voir figure II.12)

Pour simuler et commander la machine, à partir des équations dynamiques, un ensemble d'hypothèses simplificatrices sont citées :

- 1.On ne considère que le premier harmonique d'espace de la distribution de la force magnétomotrice,
- 2.Résistance des enroulements invariables avec la température,
- 3.Circuit magnétique supposé non saturé.
- 4.Parfaite symétrie de construction,
- 5.Effet de peau négligeable,
- 6.Entrefer d'épaisseur uniforme, et effet d'encochage négligeable

Ces hypothèses signifient que les comportements électrique et magnétique sont supposés linéaires.

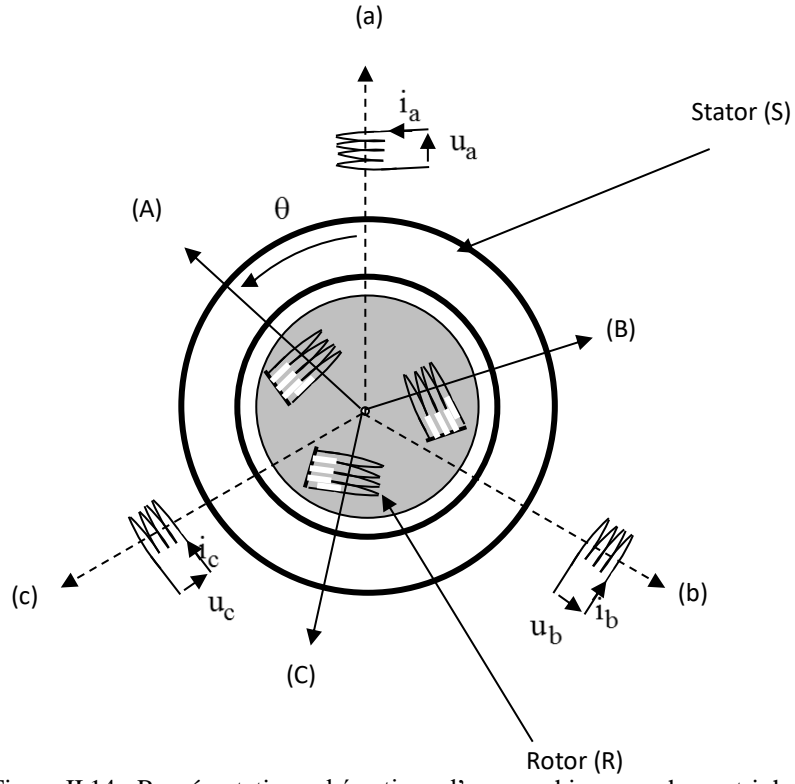

Figure II.14 : Représentation schématique d'une machine asynchrone triphasée

#### <span id="page-41-0"></span>**II.4.2. Modèle de la machine asynchrone triphasée dans le repère de Park généralisé :**

La figure (II.13) illustre un schéma représentatif de la machine dans le repère diphasé. Dans le cas où le neutre de la machine n'est pas relié, les composantes homopolaires sont nulles, et le modèle de la machine asynchrone triphasée dans le référentiel de Park généralisé, tournant à la vitesse  $\omega_a$  sera donné par les expressions suivantes [27]:

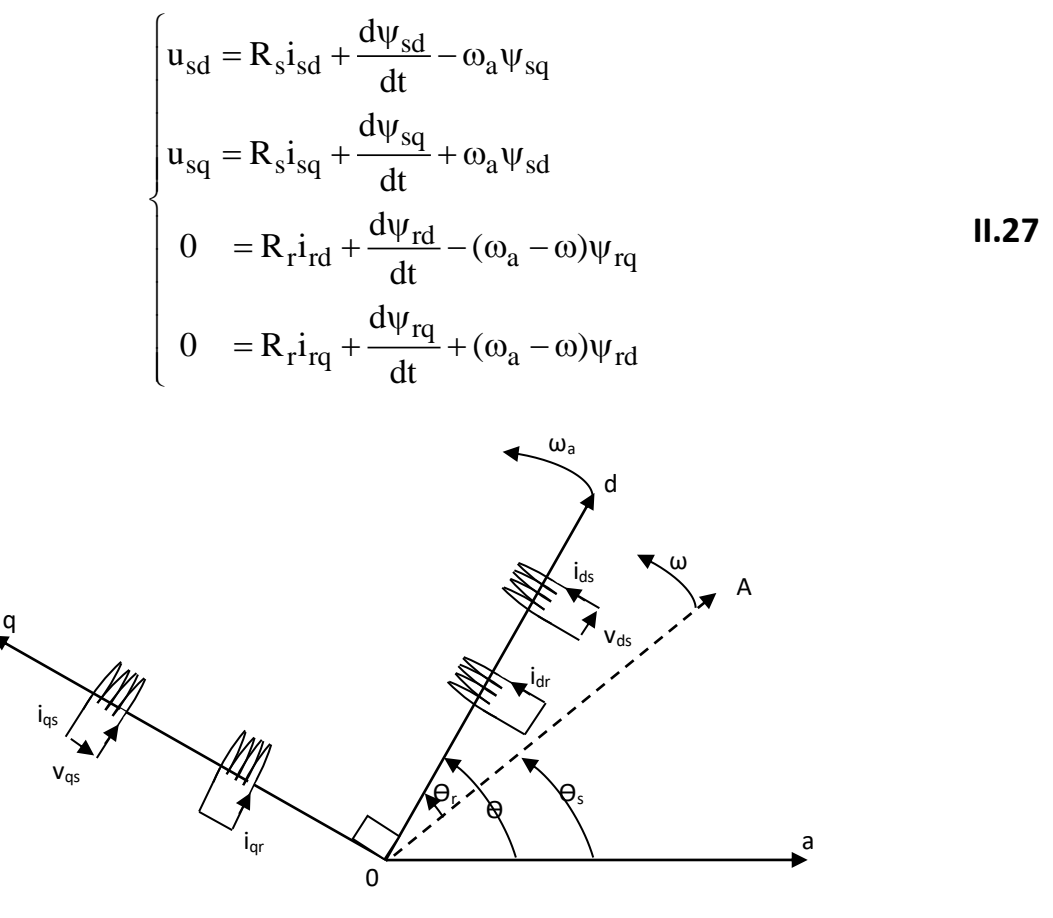

Figure II.15 *: Modèle* de la machine à induction dans le repère de Park.

De plus, les composantes des flux statoriques et rotoriques sont exprimées par les expressions suivantes :

$$
\begin{cases}\n\Psi_{sd} = L_s i_{sd} + L_m i_{rd} \\
\Psi_{sq} = L_s i_{sq} + L_m i_{rq} \\
\Psi_{rd} = L_r i_{rd} + L_m i_{sd} \\
\Psi_{rq} = L_r i_{rq} + L_m i_{sq}\n\end{cases}
$$
\n**11.28**

Le couple électromagnétique développé par le champ tournant est exprimé par la relation :

$$
Cem = \frac{pl_m}{l_r} = (\Psi_{rd}.i_{sq} - \Psi_{rq}.i_{sd})
$$

Afin de concevoir le modèle complet, on ajoute aux expressions électriques (II.35), l'équation mécanique suivante :

$$
C_{em} - C_r = J \frac{d\Omega_m}{dt} + f \Omega_m
$$

Où le couple électromagnétique doit équilibrer à tout instant l'action résultante exercée sur l'arbre du rotor par :

- Le couple résistant (statique) imposé par la charge mécanique ( $C_r = C_r(\Omega)$ ),
- Le couple des frottements visqueux  $(f.\Omega)$ ,
- **Le couple d'inertie des masses tournantes rapporté au diamètre du rotor(** $J^d$ dt  $\frac{\Omega}{\Omega}$ ).

#### <span id="page-43-0"></span>**II.4.3. Transformation de Park :**

La transformation de Park a pour but de traiter une large gamme de machines de façon unifiée en le ramenant à un modèle unique, Cette conversion est appelée souvent transformation des axes, fait correspondant aux deux enroulements de la machine originale suivie d'une rotation, les enroulements équivalents du point de vue électrique et magnétique. Cette transformation ainsi, pour l'objectif de rendre les inductances mutuelles du modèle indépendantes de l'angle de rotation [34]. Dans le présent travail, un référentiel lié au champ tournant a été choisi ( $\omega_a = \omega_s$ ).La transformation d'un enroulement triphasé en enroulement biphasée, en tenant compte de l'égalité des puissances, est définie par la matrice de Park suivante Les grandeurs satiriques dans le repère diphasé sont transformées de la façon suivante :

$$
\begin{bmatrix} X_{\rm dq0} \end{bmatrix} = \begin{bmatrix} T \end{bmatrix} \begin{bmatrix} X_{\rm abc} \end{bmatrix}
$$
 **11.31**

Avec :

X : grandeur physique (représente le vecteur tension, courant ou flux).

Xo : composante homopolaire

La matrice de transformation T est donnée Avec [T] désigne la matrice de transformation directe de PARK :

$$
\begin{bmatrix} \cos(\theta) & \cos\left(\theta - \frac{2\pi}{3}\right) & \cos\left(\theta + \frac{2\pi}{3}\right) \\ -\sin(\theta) & -\sin\left(\theta - \frac{2\pi}{3}\right) & -\sin\left(\theta + \frac{2\pi}{3}\right) \\ \frac{1}{\sqrt{2}} & \frac{1}{\sqrt{2}} & \frac{1}{\sqrt{2}} \end{bmatrix}
$$
 II.32

La matrice inverse  $[T]^{-1}$ est donnée par :

$$
[T]^{-1} = \sqrt{\frac{2}{3}} \begin{bmatrix} \cos(\theta) & -\sin(\theta) \frac{1}{\sqrt{2}} \\ \cos(\theta - \frac{2\pi}{3}) - \sin(\theta - \frac{2\pi}{3}) \frac{1}{\sqrt{2}} \\ \cos(\theta - \frac{4\pi}{3}) & -\sin(\theta - \frac{4\pi}{3}) \end{bmatrix} \quad \text{II.33}
$$

 $\theta$ : Angle de rotation du repère (d.q.).

#### <span id="page-44-0"></span>**II.5. Transformation de Park appliquée au MAS triphasé :**

L'application de la transformation de Park, les équations électriques et Magnétiques modélisant le moteur asynchrone aux modèles matriciels électrique et magnétique permet d'obtenir les équations suivantes :

#### <span id="page-44-1"></span>**II.5.1. Les équations électriques**

En faisant l'hypothèse que toutes les grandeurs homopolaires sont nulles, le passage du système triphasé au système biphasé (d, q) se fait en utilisant la transformation de Park.

$$
\begin{cases}\nV_{sd} = R_s I_{sd} + \frac{d}{dt} \varphi_{sd} - w_a \varphi_{sq} \\
V_{sq} = R_s I_{sq} + \frac{d}{dt} \varphi_{sq} + w_a \varphi_{sd}\n\end{cases}
$$
\nII.34\n
$$
\begin{cases}\nV_{rd} = R_s I_{rd} + \frac{d}{dt} \varphi_{rd} - (w_a - w) \varphi_{rq} = 0 \\
V_{rq} = R_r I_{rq} + \frac{d}{dt} \varphi_{rq} + (w_a - w) \varphi_{rd} = 0\n\end{cases}
$$
\nII.35

#### <span id="page-44-2"></span>**II.5.2. Les équations magnétiques :**

Le flux total qui traverse chaque bobine du stator peut être décomposé en flux propre de la même bobine et des flux mutuels provenant des autres bobines.

$$
\begin{aligned}\n\{\varphi_{sd} &= L_s I_{sd} + M I_{rd} \\
\{\varphi_{sq} &= L_s I_{sq} + M I_{rq}\n\end{aligned}\n\tag{II.36}\n\begin{aligned}\n\text{II.36} \\
\{\varphi_{rd} &= L_s I_{rd} + M I_{sd}\n\end{aligned}
$$
\n
$$
\begin{aligned}\n\text{II.37}\n\end{aligned}
$$

Avec :

Ls =ls -M : Inductance cyclique propre du stator.

Lr =lr -M : Inductance cyclique propre du rotor.

$$
M = \frac{2}{3} M0
$$
: Inductance cyclicque mutuelle stator-rotor. [28]

#### <span id="page-45-0"></span>**II.5.3. Equation mécanique :**

Pour le stator :

$$
\begin{bmatrix} \varphi_{sa} \\ \varphi_{sb} \\ \varphi_{sc} \end{bmatrix} = [L_s] \begin{bmatrix} I_{sa} \\ I_{sb} \\ I_{sc} \end{bmatrix} + [M_{sr}] \begin{bmatrix} I_{ra} \\ I_{rb} \\ I_{rc} \end{bmatrix}
$$
 II.38

Pour le rotor

$$
\begin{bmatrix} \varphi_{ra} \\ \varphi_{rb} \\ \varphi_{rc} \end{bmatrix} = [L_r] \begin{bmatrix} I_{ra} \\ I_{rb} \\ I_{rc} \end{bmatrix} + [M_{sr}] \begin{bmatrix} I_{sa} \\ I_{sb} \\ I_{sc} \end{bmatrix}
$$
 II.39

Talque:

 $[L<sub>s</sub>]$ : Matrice des inductances statoriques.

 $[L_r]$ : Matrice des inductances rotoriques.

 $[M_{sr}]$ : Matrice des inductances mutuelles statoriques.

 $[M_{rs}]$ : Matrice des inductances **II.** Mutuelles rotoriques. [29]

Le couple électromécanique représenté dans l'équation (I-9) devient :

$$
C_{em} = P \frac{M}{L_r} (\varphi_{rd} I_{sd} - \varphi_{rq} I_{sq})
$$
 II.40

L'équation de la vitesse mécanique est représentée par l'équation

$$
J_{\text{dt}}^{\text{d}} \Omega_{\text{r}} = C_{\text{em}} - C_{\text{r}} - f \Omega_{r}
$$

#### <span id="page-45-1"></span>**II.6. Conclusion :**

Dans ce chapitre, après avoir évoqué la connaissance de la modélisation du système ce qui nous a emmener à savoir le model du convertisseur statique et aussi la modélisation du moteur asynchrone triphasée. Nous pouvons dire que nous connaissons les composants de ce système et ses caractéristiques, en plus de connaitre ces parties.

Ce chapitre peut être considère comme un résume de la plupart du concept de ce système.

### *Chapitre III :*

### *Description des Approches de commande*

#### <span id="page-47-0"></span>**Chapitre III : Description des Approches de commande**

#### <span id="page-47-1"></span>**III.1. Introduction**

Dans ce chapitre nous étudierons la commande vectorielle. Ensuite nous discuterons de ces avantages et ces inconvénients. Ensuite nous étudierons le soi-disons découplage et ainsi que ces problèmes. Et nous terminons ce chapitre en étudiant la régulation du couple électromagnétique et régulation du flux.

#### <span id="page-47-2"></span>**III.2. Commande vectorielle**

La commande vectorielle, aussi appelée commande a flux oriente (field-oriented control en anglais), Est une méthode de commande des variateurs de vitesse électrique dans laquelle les courants statoriques triphasé d'un moteur électrique a courants alternatifs sont transformés en deux composantes orthogonales qui peuvent être considérées comme étant des vecteurs. Le premier vecteur permet le réglage du flux magnétique du moteur, tandis que la seconde règle le couple. Ils sont alors découplés et le fonctionnement devient alors similaire à celui d`un moteur a courant continu.

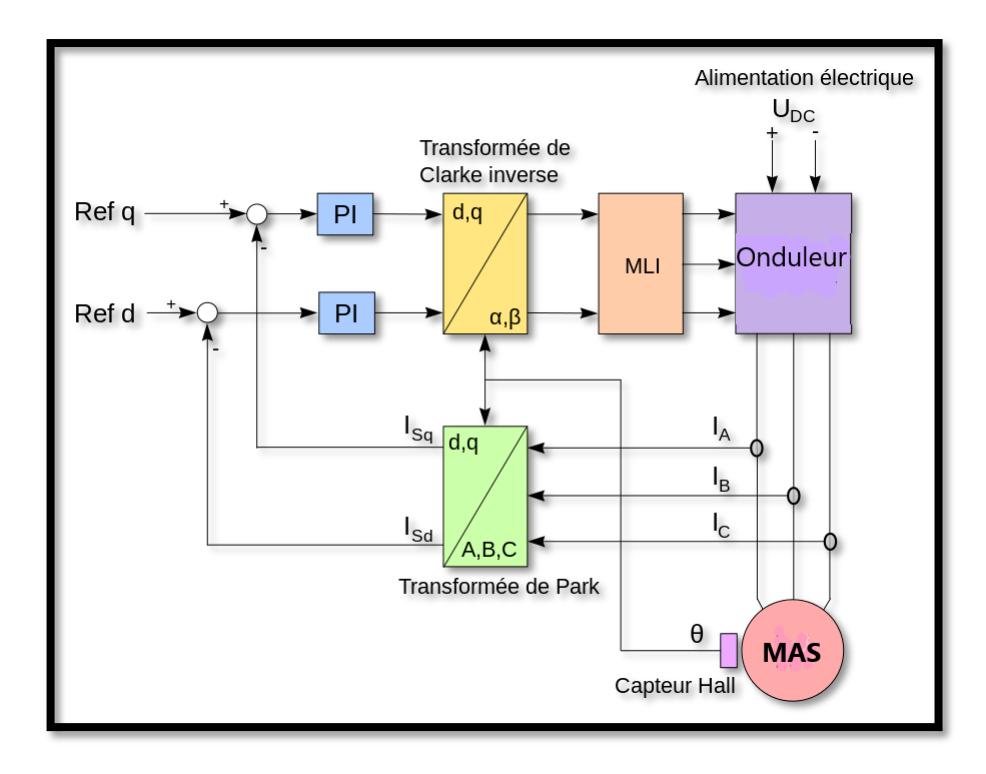

Figure III.1 : Exemple de commande vectorielle d'un moteur triphasé, où <sup>l</sup>'angle de Park (la position du rotor) est mesuré par un capteur à effet Hall.

Le calculateur calcule alors à partir de la consigne de vitesse du moteur, le flux et le couple nécessaire, des quels on déduit les courants requis. Typiquement, un PIser à maintenir le courant à la valeur demandée. L[a modulation de largeur d'impulsion \(](https://fr.m.wikipedia.org/wiki/Modulation_de_largeur_d%27impulsion)MLI) gère en suite la commutation des [transistors d](https://fr.m.wikipedia.org/wiki/Transistor)u variateur de vitesse électrique en fonction de la consigne de tension qui lui par vient. Un régulateur PIesr placé après les consignes de courant afin de stabiliser l'ensemble.

La commande vectorielle est utilisée pour les machines synchrones et asynchrones, ainsi que pour les [onduleurs](https://fr.m.wikipedia.org/wiki/HVDC) en général, par exemple dans le cas des inst allations haute tension à [courant continu.](https://fr.m.wikipedia.org/wiki/HVDC) Elle a été conçue au départ pour des applications de mandant de bonnes [performances](https://fr.m.wikipedia.org/wiki/HVDC) de la part du mot eur : fonct ionnement régulier surtout la plage de vitesse, couple maximal à vitesse nulle, bonnes performances dynamiques combinés à des accélérations et décélérations rapide. La technique s'est toutefois démocratisée car elle permet également de réduire la taille du moteur utilisé dans un système (nouveaux moteur [«brushless»](https://fr.m.wikipedia.org/wiki/Moteur_sans_balais)), et donc son coût, ainsi que sa consommation électrique.

#### **a-Avantages et inconvénients de la commande vectorielle :**

#### - **La commande vectorielle a les avantages suivants :**

- Elle est basée sur le modèle transitoire (traiter les régimes transitoires ce que ne permettait pas de faire le variateur classique)
- Elle est précise et rapide.
- Il y a un contrôle du couple à l'arrêt.
- Le contrôle des grandeurs se fait en amplitude et en phase

#### **Elle a également certains inconvénients :**

- Coûteuse (encodeur incrémental ou estimateur de vitesse, DSP). Le processeur doit être capable de calculer l'algorithme environ toutes les millisecondes.
- Faible robustesse aux variations paramétriques et en particulier à celles de la constante de temps rotorique.
- Nécessité d'un modulateur pour la commande rapprochée de l'onduleur qui provoque des retards, surtout à basse fréquence de modulation (grande puissance). Ces retards sont responsables d'une augmentation du temps de réponse en couple, ce qui pénalise les variateurs utilisés en traction.
- Présence de transformations de coordonnées dépendant d'un angle θs estimé.
- La vitesse de rotation intervient explicitement dans l'algorithme de commande. Quand on ne mesure pas cette vitesse (variateur sans capteur de vitesse), les erreurs sur l'estimée de cette vitesse dégradent les performances du variateur.

#### <span id="page-49-0"></span>**III.2.1 Découplage :**

#### <span id="page-49-1"></span>**III.2.1.1 Découplage entrée-sortie :**

L'objectif est, dans la mesure du possible, de limiter l'effet d'une entrée à une seule sortie. Nous pourrons alors modéliser le processus sous la forme d'un ensemble de systèmes mono variables évoluant en parallèle. Les commandes sont alors non interactives. Différentes techniques existent : découplage utilisant un régulateur, découplage par retour d'état, découplage par compensation [GUY 96, JIN 99]. Nous présentons le dernier type de découplage

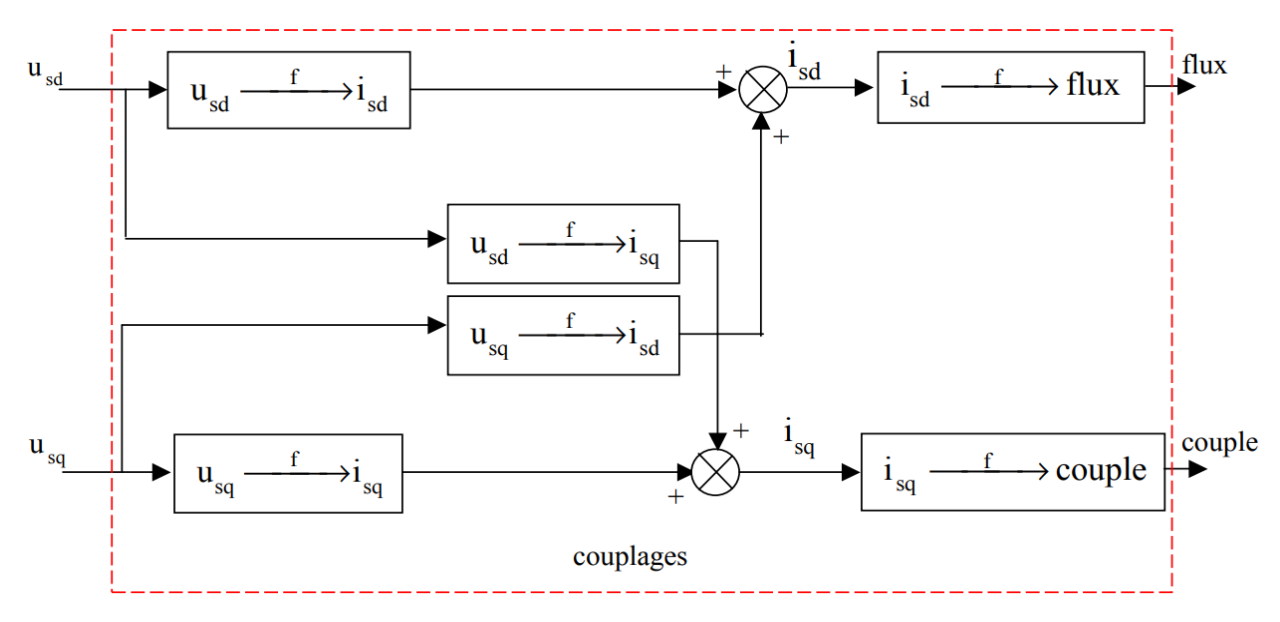

Figure III.2- Description des couplages internes dans le modèle MAS tension après orientation

#### <span id="page-49-2"></span>**III.2.1.2 Découplage par compensation**

Cette méthode est basée sur la définition de deux nouvelles variables de commande vsd et vsq telles que

$$
\begin{pmatrix} u_{sd} \\ u_{sq} \end{pmatrix} = \sigma L_s \begin{pmatrix} -\beta \phi_r - w_s i_{sq} + V_{sq} \\ c w \phi_r + w_s i_{sq} + V_{sd} \end{pmatrix}
$$
III.1

**Où**

$$
U_{sd} = v_{sd} - e_{sd} \qquad et \quad u_{sq} = v_{sq} - e_{sq} \qquad \qquad \text{III.2}
$$

Avec :

$$
\begin{cases}\ne_{sd} = w_s \sigma L_S i_{sq} + \frac{L_m}{L_r^2} R_r \phi_r \\
e_{sq} = -w_s \sigma L_S i_{sd} - \frac{L_m}{L_r} w_s \phi_r + \frac{L_m^2}{L_r T_r} i_{sq}\n\end{cases}
$$
\nIII.3

Les tensions  $u_{sd}$  et  $u_{sq}$  sont alors reconstituées à partir des tensions  $v_{sd}$  et  $v_{sq}$ .

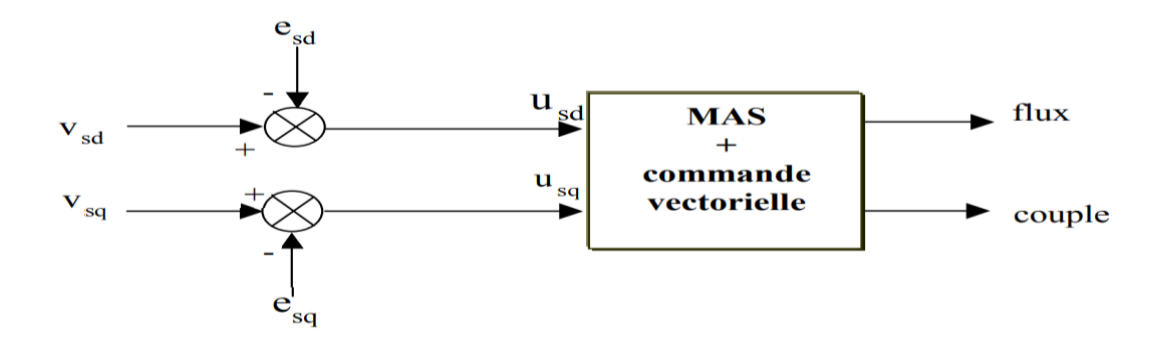

Figure III.3 - Reconstitution des tensions  $u_{sd}$  et  $u_{sq}$ 

#### <span id="page-50-0"></span>**III.2.1.3 Problème posé par le découplage**

Dans ce cas du découplage, si la compensation est correcte, toute action sur l'une des entrées ne provoque aucune variation sur l'autre sortie. En revanche, une mauvaise compensation pourrait provoquer une évolution de cette dernière dans un sens tel qu'il y aurait renforcement d'une action, et donc divergence du système.

#### <span id="page-50-1"></span>**III.2.2 Régulation du couple électromagnétique**

#### **a-Régulation de la tension au bus continu**

La puissance transférée du bus continu vers la MAS est conservée par l'égalité suivante en considérant le convertisseur sans pertes :

$$
V_{bus}i_{bus} = V_{sd}i_{sd} + V_{sq}i_{sq}
$$

Pour assurer un transfert de toute la puissance générée par le système de conversion d'énergie éolienne, on impose à la MAS une puissance de référence tel que

$$
P_{ref} = V_{bus}i_{bus} = V_{bus}i_s
$$

L'objectif de la boucle de régulation du bus continu est de fixer la tension au bus continu qui devient une source d'alimentation de la MAS. La tension du bus continu est comparée à  $V_{bus-ref}$  (tension de référence) et la différence est appliquée au contrôleur. La sortie définit le courant de référence i<sub>c-ref</sub> qui représente le courant de charge de la capacité du bus continu. La régulation annule ce courant et maintient l'égalité des courants en amont et en aval du bus continu.

Nous utilisons un régulateur flou pour ramener la tension du bus continu à sa référence. Le courant de charge de référence de la capacité du bus continu est issu du régulateur. [30]

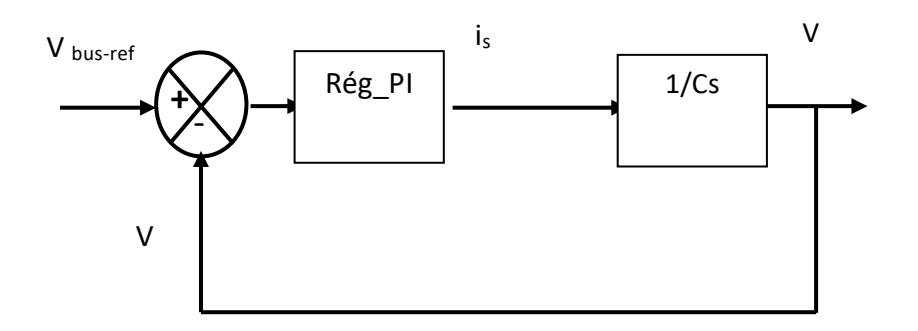

Figure III.4*:* Schéma bloc de régulation de la tension au bus continu

#### **b-Régulation du courant en quadrature**

En reprenant les courants du bus continu :

$$
i_{bus} = i_{c-ref} + i_s \tag{III.6}
$$

Le courant en amont de l'onduleur est obtenu par l'équation suivant :

$$
i_{s-ref} = i_{bus} - i_{c-ref}
$$

La puissance de référence assurant l'égalité des puissances s'écrit :

$$
p_{ref} = V_{bus} i_{s-ref}
$$

Le courant en quadrature de référence peut être écrit ainsi :

$$
i_{sq-reg} = \frac{v_{bus}i_{s-reg} - v_{sd}i_{sd}}{v_{sq}}
$$

La boucle de régulation du courant en quadrature est représentée par la figure **III.5**

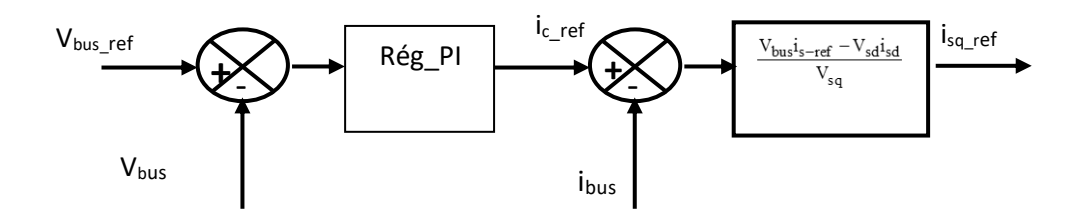

Figure III.5*: Schéma –bloc de génération du courant isq-re*

#### <span id="page-52-0"></span>**III.2.3. Régulation du flux**

La seconde boucle de régulation maintient le flux de la machine à sa valeur nominale. Le flux estimé est comparé au flux nominal de la MAS et la différence est Appliquée à un régulateur flou pour déterminer le courant direct i<sub>sd-ref</sub>à imposer comme signal de référence pour la MAS. [30]

Nous pouvons obtenir le schéma-bloc suivant figure :

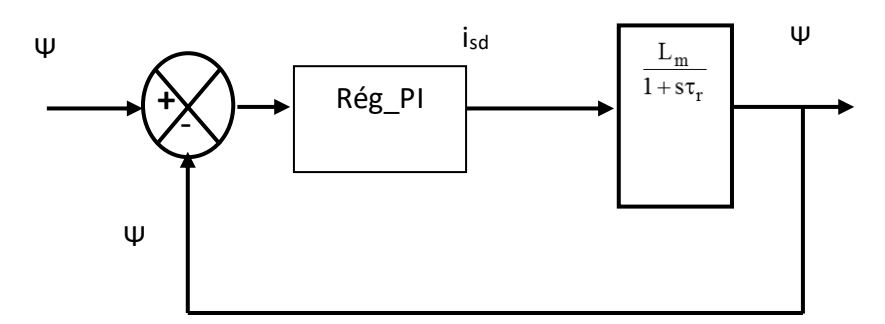

Figure III.6 : Schéma bloc de la boucle de régulation du flux.

#### <span id="page-52-1"></span>**III .3 Conclusion :**

Dans ce chapitre nous avons étudié la description des Approches de Commande qui nous a emmène à savoir la commande vectorielle et connaitre ces avantages et ses inconvénients ,grâce ases études nous déterminons les problèmes que nous pouvons rencontrer dans ce système d air et nous pouvons aussi nous proroger des courants électrique fortes ,ce qui nous a également a découplage de système et a détermine le travail de chaque parties de ce système car nous pouvons faire des ajustements spécial pour la régulation de couple électromagnétique et régulation de flux .

# *Chapitre IV : Résultats de simulation*

#### <span id="page-54-0"></span>**IV.1. Introduction :**

Le principe est semblable à celui utilisé pour la simulation analogique mais tout ce qui était réalisé avec du "matériel" sera remplacé par un logiciel exécuté par un ordinateur. Le réglage des paramètres effectué à l'aide du clavier est beaucoup plus aisé que sur les simulateurs analogiques, une liaison "physique" avec l'extérieur est possible grâce aux cartes de conversion analogique numérique d'entrée et numérique de sortie.

#### <span id="page-54-1"></span>**IV.2. Présentation de l'environnement MATLAB/SIMULINK**

MATLAB est un logiciel destiné principalement au calcul scientifique, à la modélisation et à la simulation.

Le noyau de calcul est associé à l'environnement SIMULINK, permettant une modélisation basée sur des schémas-blocs.

Des bibliothèques spécialisées sont disponibles (les "Toolboxes") pour la plupart des domaines scientifiques nécessitant des moyens de calcul importants : automatique, traitement de signal, mathématiques appliquées, télécommunications, etc.

Des modules temps réel, développés autour des produits de SPACE (Real Time Interface, TRACE, COCKPIT) sont également proposés et rendent l'environnement de travail particulièrement attractif : l'utilisateur dispose en effet de tous les outils nécessaires à l'élaboration d'une application sur procédé réel, de la simulation à la supervision.

#### <span id="page-54-2"></span>**IV.2.1. Matlab**

Un système interactif et convivial de calcul numérique et de visualisation graphique, destiné aux ingénieurs et scientifiques.

Il possède un langage de programmation à la fois puissant et simple d'utilisation.

Il permet d'exprimer les problèmes et solutions d'une façon aisée, contrairement à d'autres langages de programmation.

Il intègre des fonctions d'analyse numérique, de calcul matriciel, de traitement de signal, de visualisation graphique 2D et 3D, etc.

Il peut être utilisé de façon interactive ou en mode programmation.

En mode interactif, L'utilisateur à la possibilité de réaliser rapidement des calculs sophistiqués et d'en présenter les résultats sous forme numérique ou graphique.

En mode programmation, il est possible d'écrire des scripts (programmes) comme avec d'autres langages l'utilisateur peut aussi créer ses propres fonctions pouvant être appelées de façon interactive ou par des scripts. Ces fournissent à MATLAB un atout inégalable : son extensibilité. Ainsi, l'environnement

MATLAB peut facilement étendu. Dans MATLAB, l'élément de base est la matrice. L'utilisateur ne s'occupe pas des allocations de mémoire ou de redimensionnement comme dans les langages classiques. Les problèmes numériques peuvent être résolus en un temps record, qui ne représente qu'une infime du tempe à passer avec d'autres langages comme le Basic, C, C++ ou le fortran. MATLAB s'est imposé dans les milieux universitaire et industriel comme un outil puissant de modélisation, de simulation et de visualisation de problèmes numériques. Dans le monde universitaire MATLAB est utilisé pour l'enseignement de l'algèbre linéaire, traitement du signal, l'automatique, etc., ainsi que dans la recherche scientifique. Dans le domaine industriel, il est utilisé pour la résolution et la simulation de problèmes d'ingénierie et de prototypage. MATLAB dst une abréviation de Matrix Laboratoire. écrit à l'origine, en Fortran, par Cleve Moler, MATLAB était destiné à faciliter l'accès au logiciel matriciel développé dans les projets LINPACK et EISPACK.

#### <span id="page-55-0"></span>**IV.2.2. Simulink :**

(SIMULENK)est un programme pour la simulation des systèmes dynamique linéaires et non linéaires ; une (MATLAB), dans laquelle la définition des modèles se fait par schémas blocs (diagramme structurel). Le diagramme structurel permet la représentation graphique d'un système d'équations linéaires et non linéaires. Il met en évidence la structure du système et permet de visualiser les interactions entre les différentes grandeurs internes et externes. On distingue alors particulièrement bien les contres- réactions, les couplages réciproques, les non-linéarités, etc. les éléments qui composent le diagramme structurel représentent des opérations mathématiques, à savoir addition, soustraction, multiplication avec un coefficient, intégration et différentiation, ainsi que la multiplication et la division de deux variables et la fonction non linéaire d'une variable. SIMULINK possède une interface graphique pour visualiser les résultats sous forme de graphiques ou de valeurs numériques en cours de simulation. Les paramètres régissant le fonctionnement des systèmes peuvent être modifiés en ligne, c'est-à-dire en cours de simulation, et l'on peut observer leur effet immédiatement. SIMULINK est bâti autour d'une bibliothèque de blocs (librairies) classés par catégories. Les principales librairies sont montrées dans le tableau.

#### <span id="page-55-1"></span>**IV. 3. Résultats de simulation :**

La figure IV.1 illustre la courbe du rendement de turbine :la courbe non linaire qui représente le rendement spécial de turbine qui change par le changement de Lamda et Beta ici on se demande pourquoi on a le CPmax spécial de turbine, dans cet situation on donne la valeur de Beta nous appliquons une détermination sur le turbine qu'ans on applique la détermination on observe le changement de la vitesse du turbine qui affecte sur la valeur Lamda d`une façon indirect d` ici on aura le CPmax

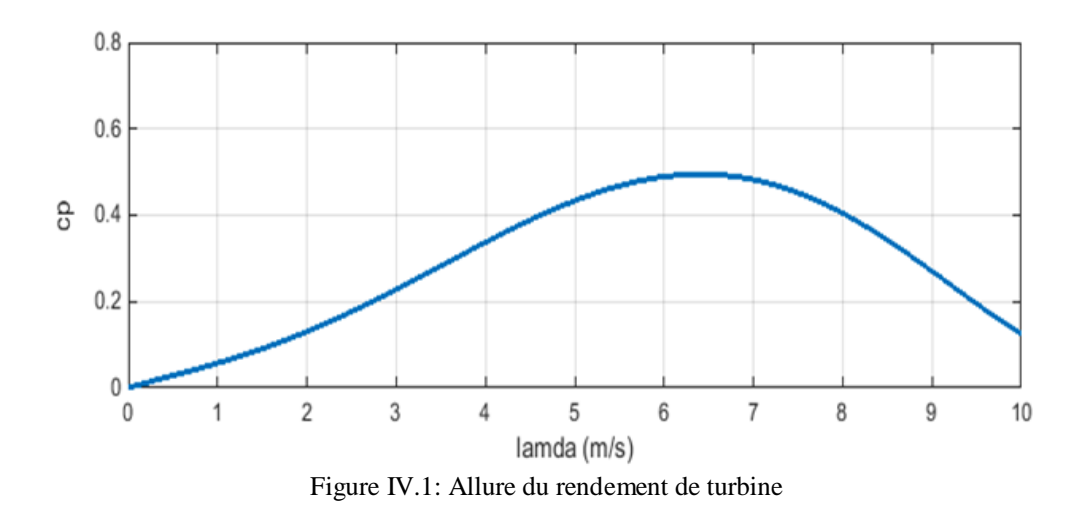

Figure IV.2: Cet courbe non linaire représente le changement d'inductance de magnétisation en en fonction du courant de magnétisation cèlent l'équation suivante

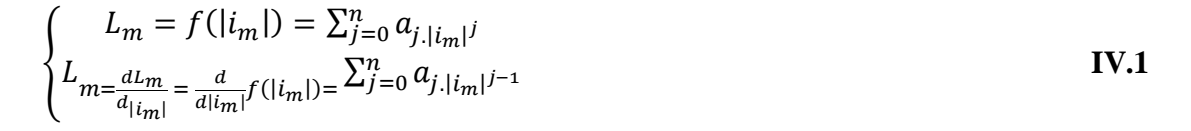

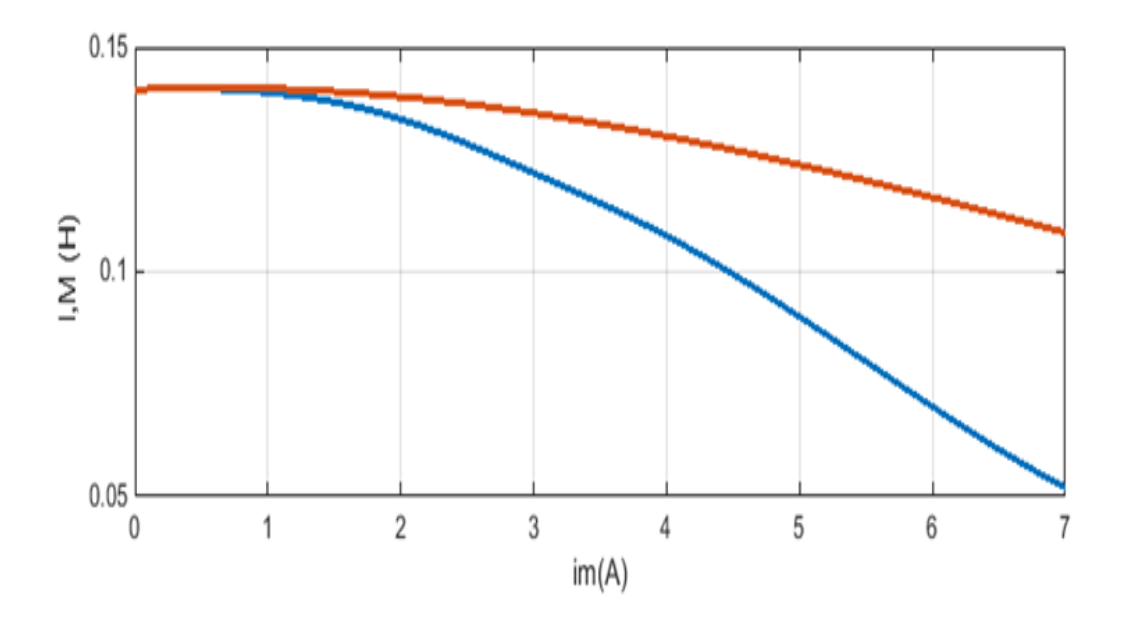

Figure IV.2: Allure du inductance de magnétisation en fonction du courant de magnétisation

Les Figures **IV** .**3** et **IV.4**: représentent un réseau de caractéristiques respectivement de la puissance aérodynamique et du couple électromagnétique en fonction de la vitesse de rotation, le paramètre étant la vitesse du vent tell que :

La 1ère figure représente le variateur de la puissance aérodynamique en fonction de vitesse de rotation.

Le 2**eme** figure represente le changement de couple électromagnétique en fonction de vitesse de rotation

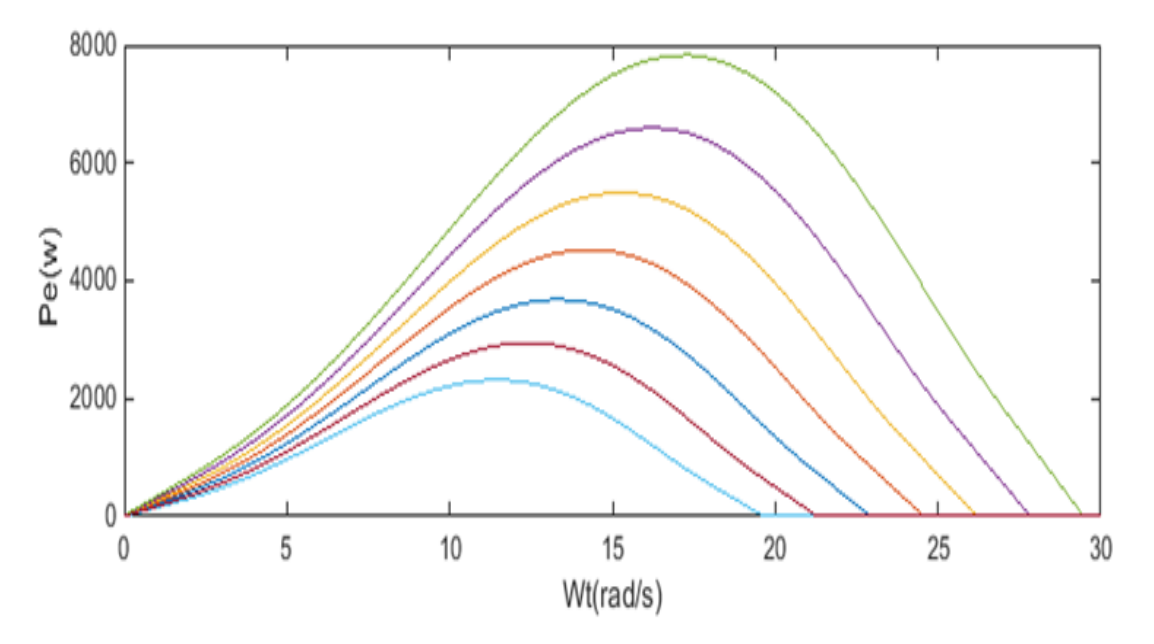

Figure IV.3: Allure de la puissance aérodynamique

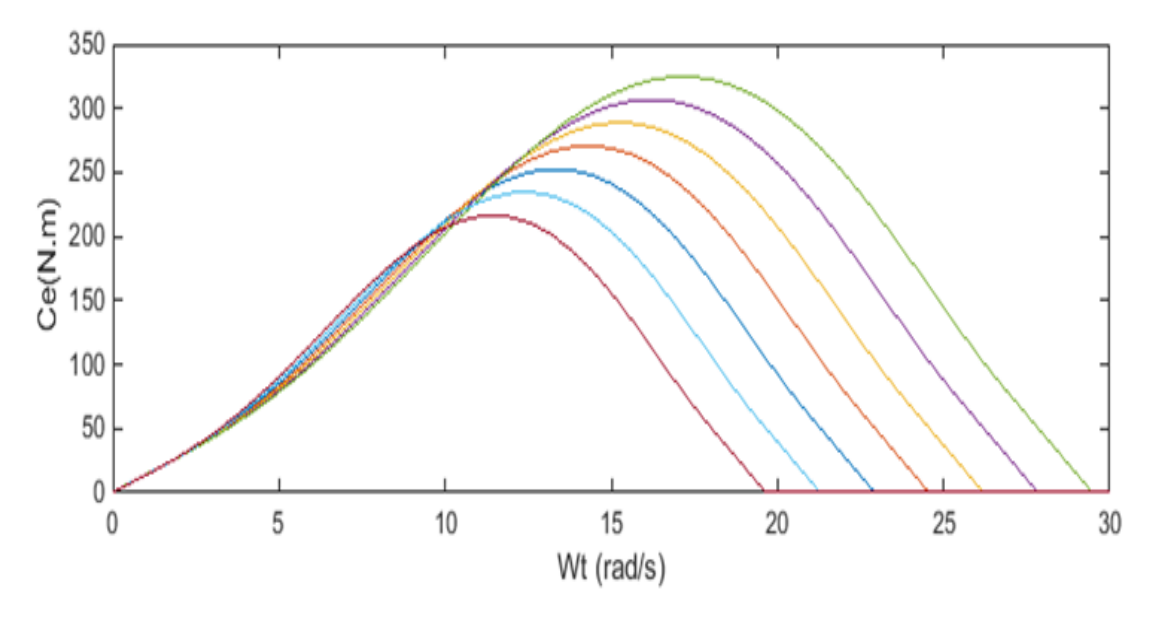

Figure IV.4: Allure du couple électromagnétique

Figure IV.5: dans ce figure on observe que la courbe non linaire qui représente la vitesse du vent ou on note que la vitesse du vent et changeable cela nous oblige à ajouter un régulateur de vitesse .

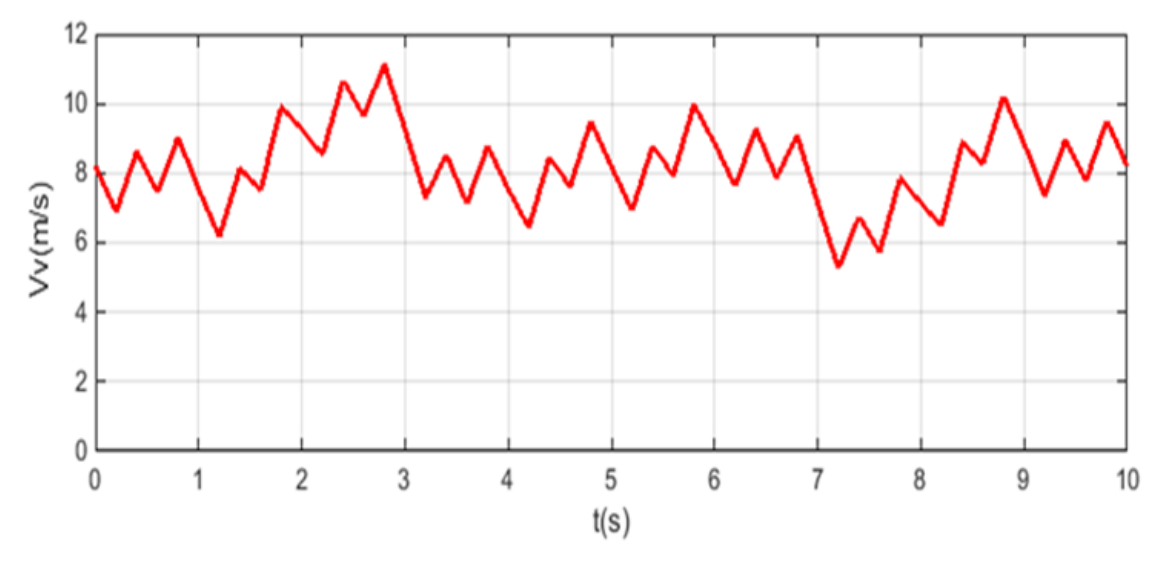

Figure IV.5: Allure de la vitesse de vent

La figure IV.6montre l'évolution du coefficient de puissance Cp l'algorithme de commande propose a permis une permutation souple entre le mode de fonctionnement (mode MPPT), ou le coefficient de puissance Cp est maintenu a sa valeur maximale (0.49).

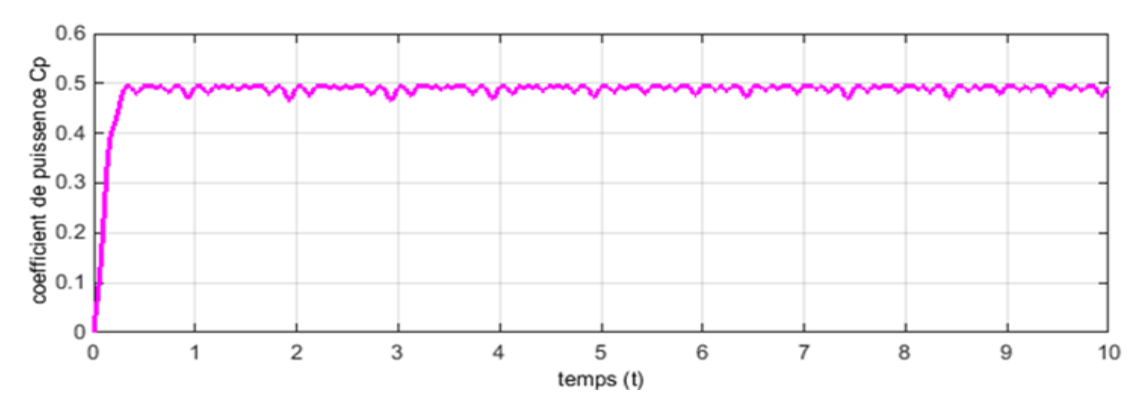

Figure IV.6: Allure du Coefficient de puissance

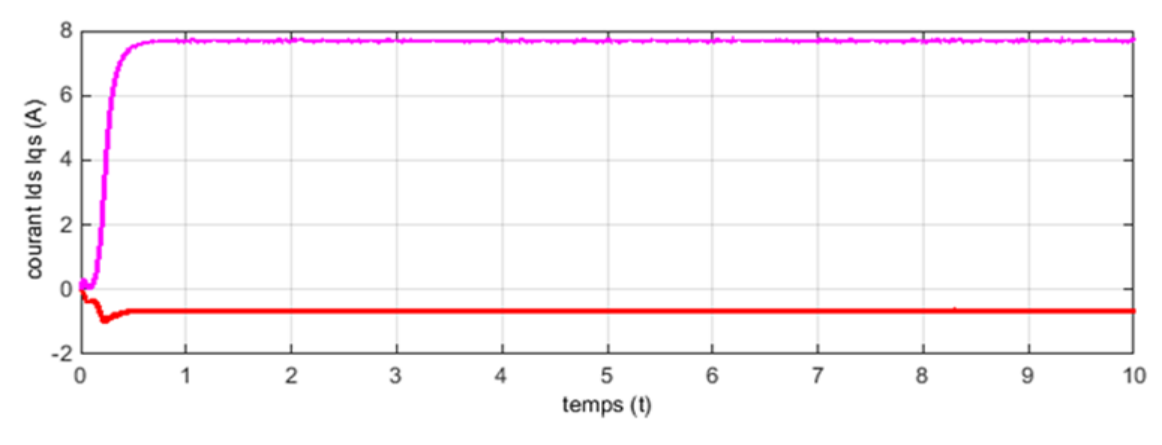

Figure IV.7: Allures du courant Ids et Iqs

Figure IV.8: cette courbe non linaire représente le flux ou l'on remarque que la forme du flux atteint a sa valeur maximale très vite avec un temps de réponse acceptable estime de 0.25s, cela est dû à la commande vectorielle

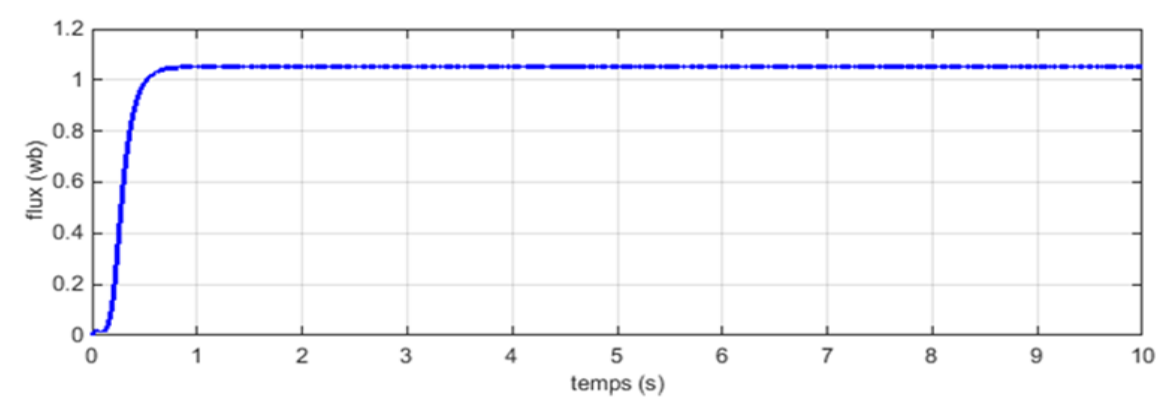

Figure IV.8: Allure du flux en fonction de tempe

Figure IV.9: cette courbe non linaire représente le changement de tension on fonction de tempe telle que : tension du bus atteint sa consigne qui est 550V sans dépassement, ni erreur statique, ce qui permet un transfert total de puissance de la GAS au moteur asynchrone.

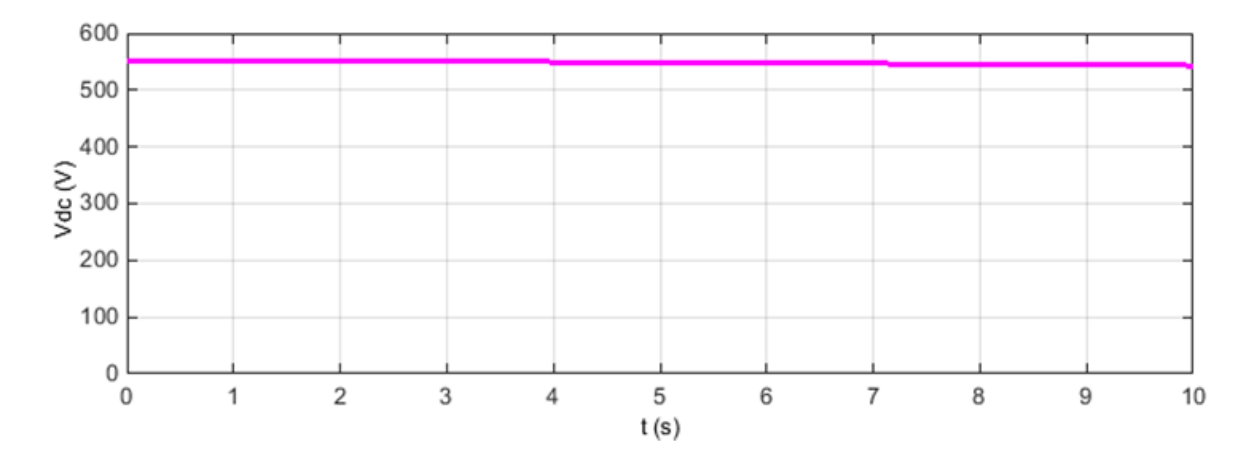

Figure IV.9: Allure du Vds en fonction de tempe

#### <span id="page-59-0"></span>**IV.4 Conclusion :**

Dans ce chapitre nous étudiants des simulations spéciales du commande d'un moteur AS alimente par une éolienne grâce à ces simulations nous cons pu connaitre de ce système

D'après les analyses des résultats de simulation obtenu on constate que on a atteint les objectifs fixés qui sont principalement deux :

- Le premier c'est d'assuré une alimentation permanente vert les charges.
- Le second est de réalisé un système adaptatif au variation de la vitesse du vent.

## *Conclusion générale*

#### <span id="page-61-0"></span>**Conclusion générale :**

La production d'énergie est un défi de grande importance pour les années à venir. En effet, les besoins énergétiques des sociétés industrialisées ne cessent d'augmenter. Par ailleurs, les pays en voie de développement auront besoin de plus en plus d'énergie pour mener à bien leur développement.

Parmi ces énergies on retrouve l'énergie éolienne et l'énergie solaire ont de multiples usages qui varient selon les besoins humains, le système que nous avons étude pour la commande d'un moteur AS alimente par une éolienne.

Grâce a nos études nous avons pu apprendre beaucoup de mystères et d'avantages de ce système on terme de précision et de simplicité. Le contrôle de ce système nécessite de multiple étape et mécanismes dont certains sont in carnes dans des figure et d'autres sont in carnes dans des équations et c'est ce que nous avons traversé dans les quatres chapitre.

Le travail que nous avons réalisée peut faire exécuté pratiquement au niveau des sites isolés ou dans les endroits sensibles comme par exemple les hôpitaux de campagne. Mais ce travail reste incomplet, par ce que l'utilisation d'un seul type de source reste insuffisante, donc on propose d'ajouter un nouveau type de source au système comme par exemple les PV.

## *Bibliographiques*

- [1] [En ligne]. Available: http://energie demain.e-mon site.com.
- [2] D.Youcef, «Commande par réseaux de neurones d'une Mada intégrée à un systéme éolien.Mémoire Magister en éLectrotechnique;SIDI BEL-ABBES ,2009,» [En ligne].
- [3] F.POITIERS, «Etude et commande de génératrice asynchrone pour l'utilisation de l'énergie éolienne -Machine asynchrone à cage autonome-Machine asynchrone à double alimentation reliée au réseau these de doctorat université de Nantes,2003,» [En ligne].
- [4] «les energies -renouvelables .breuilletnature. blogspot.com,» 2 10 2015. [En ligne]. Available: http://breuilletnature. blogspot.com..
- [5] P.Frédéric, «Etude et commande de génératrice asynchrone pour l'utilisation de l'énergie éolienne -machine asynchrone à cage autonome -Machine asynchrone à double alimentation reliée au réseau thése de Dctorat en électronique et génie électrique Université de Nantes,» 2003. [En ligne].
- [6] «W.Ecole.énergie éolienne,» [En ligne]. Available: http://ww7.eole.org/.
- [7] S. aimani, «Modélisation de different technologie d'éolienne intégrée dans un réseau de moyenne tension thése de doctoret de université Lille,» 2004. [En ligne].
- [8] B.A.ASMA, «Etude de la commande d'un systéme éolien base sur une GADA Université hadj lakhdar batna,» 2016. [En ligne].
- [9] S.A.BELARBI et M. M, «Etude et simulation di'un aérogénérateur connecté au réseau (turbine+MADA+Réseau)en mode continue et discret mémoire de master en électronique université aboubekr belkaid tlemcen,» 20 10 2014. [En ligne].
- [10] A. Salim et s. Guedda, «commande vectorielle d'une machine à induction thése de master université echahid hamma lakhdard'eloued,» 2018. [En ligne].
- [11] B. e. Islam et M. B, «commande par backstepping d'un moteur asynchrone alimenté par un onduleur à trois niveaux thése de master académique université de ouargla,» 2017. [En ligne].
- [12] M.AISSANI et M. S, «commande directe de puissance d'un redressur à MLI mémoire de PFE ingénieur EMP,Alger,» 2005. [En ligne].
- [13] F. J et D. Y, «redressur à absorption de courants sinusoidaux commande dans le repére triphasé,» 03 2008. [En ligne].
- [14] D.Seyoum, «The dynamic analysis and control af a self-excited induction generator driven by a wind turbine thése de doctorat de l'université de New South Wales,» 2003. [En ligne].
- [15] S. H, B. A, B. R et B. N, «developpement des performances des systémes énergétiques dans la production d'énergie éolienne revue des energies renouvelables valorisation,» 1999. [En ligne].
- [16] A. D, G. K and B. E, "Network power flux control of a wind générator Renewable energy," 2009. [Online].
- [17] S.Heier, «Grid integration of wind energy energy :onshor and offshore coverion systéme John Wiley and Sons,» 2014. [En ligne].
- [18] K.Ferkous, «Etude d'un chaine de converion d'énergie éolienne mémoire de magister université mentouri constantine,» 2009. [En ligne].
- [19] A.Gaillard, «systéme éolien basé sur une MADA contribution à l'étude de la qualité de l'énergie électrique et de la continuité de service Nancy,» 01 2010. [En ligne].
- [20] [En ligne]. Available: https://www.researchgate.net/.
- [21] V.Perelmuter, "Electrotechnical systeme :simulation with Simulink and SimPower SystemTM CRC Press," 2012. [Online].
- [22] S. J, P. H et K. W, «Representing wind turbine electrical generating systeme in fundamental frequency simulations IEEE Transaction on energy conversion,» 2003. [En ligne].
- [23] M. N et N.-S. M, «contibution à la modélisation et à la commande d'une mini-centrale éolienne à base de machine à induction simple et double alimentée université de batna,» 2004. [En ligne].
- [24] A.Merecki, «étude comparative de chaines de conversion d'énergie dédiées à une éolienne de petite puissance thése INP Toulouse france,» 2005. [En ligne].
- [25] T.Azouz, «Modélisation d'un chaine de convertisseur basé sur une machine asynchrone à double alimentation mémoire de magister biskra alger,» 2009. [En ligne].
- [26] C. Naim, «Etude d'un chaine de conversion de l'énergie éolienne thése doctart en science de université des frére mentouri de constantine,» 07/11/2018. [En ligne].
- [27] N. Khalil, «Contribution à la commande de la machine asynchrone par DTC et logique floue mémoire pour l'obtention du diplom de magister en electrotechnique université mentouri constantine,» 2006. [En ligne].
- [28] «Application de la technique de linéarisation par retour d"état à la commande d'une machine asynchrone PFE université Msila,» 2003. [En ligne].
- [29] A. Houmari et l. Bedjoui , «commande adaptative avec modéle de référence destinée à la machine asynchrone thése du diplome master université mohamed EL Bachir EL Ibrahimi Bordj Bou Arréridj,» 2020/2021. [En ligne].
- [30] G. abderrazak, «Optimisation floue -génétique d'un systéme de Pompage éolien thése doctorat en sciences,Université Mohamed Khider ,Biskra,» 2013. [En ligne].
- [31] Z.lubosny, "Wind turbine operation in electric power systeme :advanced modeling Springer Heidelberg," 2003. [Online].

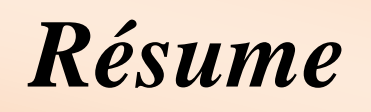

#### **Résume :**

Le travail effectue est lie a l'étude du contrôle d'un moteur asynchrone alimente par une éolienne, d'abord nous donnons un aperçu des dernières découvertes sur l'énergie éolienne, puis nous montrons quelques modèles d'éolienne (l'éolienne peut être contrôlée par MPPT + générateur) afin d'assurer l'obtention de résultats souhaitables.

Enfin, la simulation du système a été réalisée, puis tous les résultats ont été obtenus et interprétés

**Mots clés :** turbine éolienne, génératrice asynchrone, convertisseur statique, moteur asynchrone.

#### **Abstract:**

The work done in related to the study of the control of an asynchronous motor powered by wind turbine, first we give an overview of the latest findings on wind energy, then we show some models of wind turbines (the wind turbine can be controlled by MPPT  $+$  generator) to ensure desirable results are achieved.

Finally, the simulation of the system was carried out, then all the results were obtained and interpreted.

**Keywords:** wind turbine, asynchronous generator, static converters, asynchronous motor

**الملخص:** 

يتعلق العمل المنجز بدراسة التحكم في محرك ال تزامني مدعوم من توربينات الرياح، أوال قمنا بإعطاء لمحة عامة على أحدث توصل إليه بشأن طاقة الرياح، ثم عرضنا بعض النماذج الخاصة بتوربينة الرياح )فتوربينة الرياح يمكن فيها بواسطة MPPT+ مولد( وذلك لضمان الحصول على المرغوب فيها.

في الأخير تم تنفيذ محاكاة النظام، ثم انجاز جميع النتائج وتفسير ها.

**الكلمات المفتاحية:** توربين الرياح، مولد غير متزامن، محوالت ثابتة، محرك غير متزامن.